# Я тебя создал, я тебя и отменю

Рассмотрим как правильно отменять корутины и для чего вообще это необходимо

Ильичев Павел Android developer

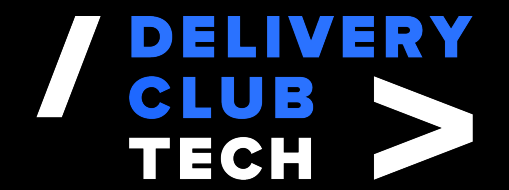

## Программа

- Вспомним как отменять Thread. 1.
- Рассмотрим отмену корутин на реальном примере загрузки данных. 2.
- Познакомимся с отменами в прерываниях. 3.
- Разберемся с кастомным прерыванием на примере Retrofit. 4.
- 5. Что может пойти не так?

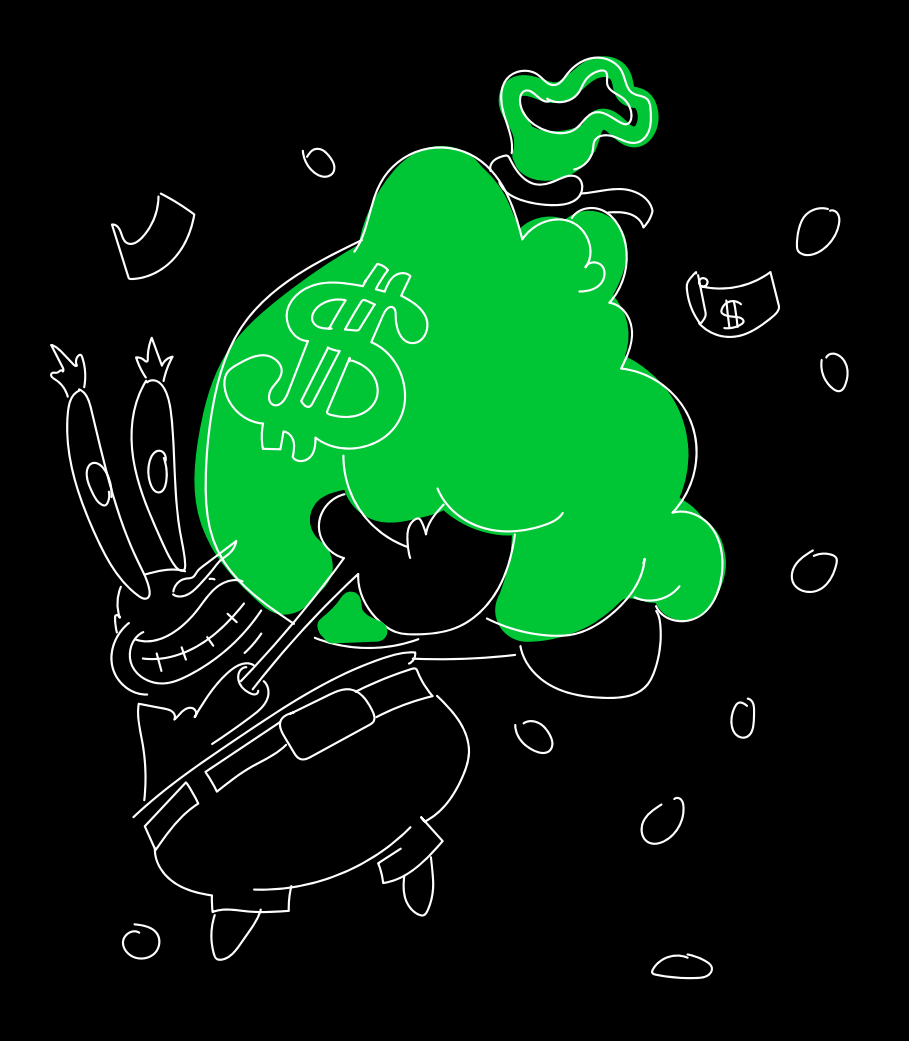

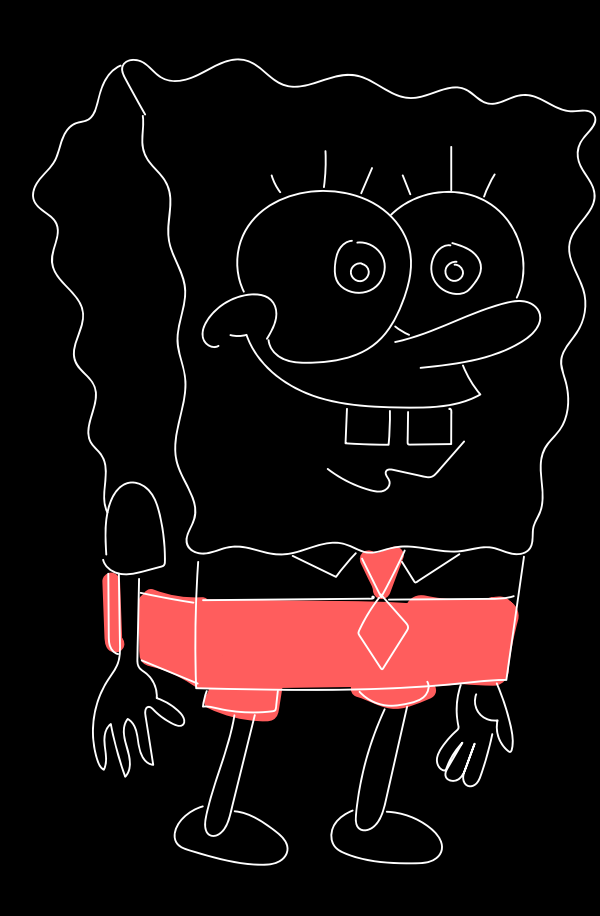

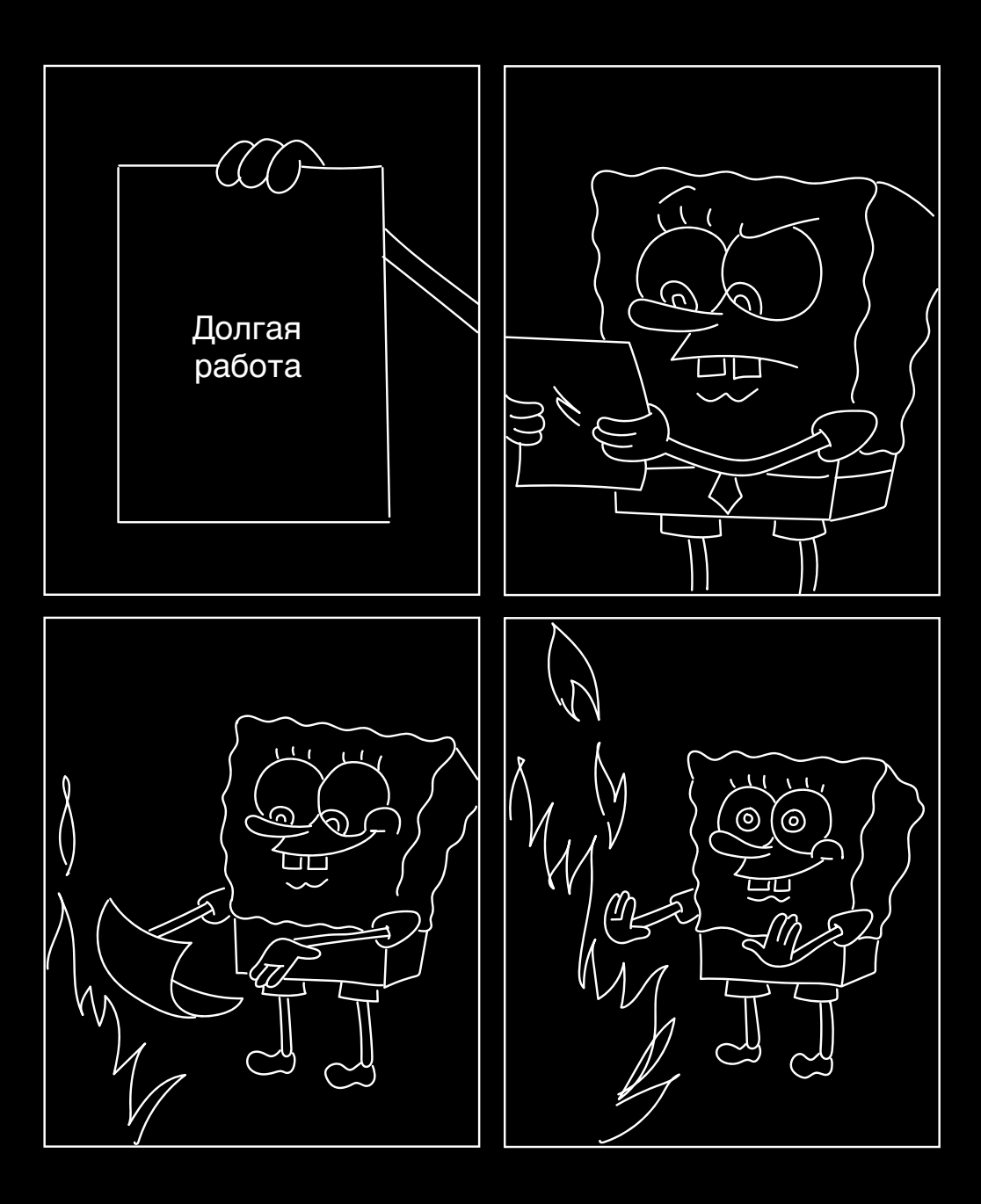

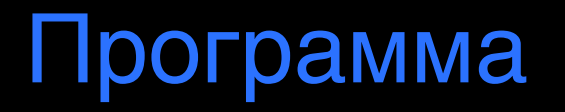

#### Вспомним как отменять Thread. 1.

- Рассмотрим отмену корутин на реальном примере загрузки данных. 2.
- Познакомимся с отменами в прерываниях. 3.
- Разберемся с кастомным прерыванием на примере Retrofit. 4.
- Взглянем на парочку примеров неправильной работы с корутинами. 5.

```
fun main() {
  val thread = thread \{ while (true) {
         println("I'm alive!")
 }
   }
```

```
 Thread.sleep(1000)
```
}

```
fun main() {
  val thread = thread \{println("I'm alive!")
```

```
 Thread.sleep(1000)
```

```
 println("I'm interrupted")
 thread.interrupt()
```

```
fun main() {
  val thread = thread \{ println("I'm alive!"
)
```

```
 Thread.sleep(1000
)
```

```
 println("I'm interrupted"
)
   thread.interrupt()
```
… I'm alive! I'm alive! I'm alive! I'm alive! I'm alive! I'm alive! I'm interrupted I'm alive! I'm alive! I'm alive! I'm alive! I'm alive! I'm alive! I'm alive!

> Вспомним как отменять Thread 8

```
 while(Thread.currentThread().isInterrupted.not()) {
         println("I'm alive!")
      }
fun main() {
  val thread = thread \{Thread.sleep(1000)
  println("I'm interrupted")
  thread.interrupt()
```

```
fun main() {
  val thread = thread \{ while(Thread.currentThread().isInterrupted.not()) {
        println("I'm alive!")
   Thread.sleep(1000)
```

```
 println("I'm interrupted")
 thread.interrupt()
```
I'm alive! I'm alive! I'm alive! I'm alive! I'm alive! I'm alive! I'm interrupted

Process finished with exit code 0

Вспомним как отменять Thread 11

```
fun main() {
   val thread = thread \{ Thread.sleep(100)
Thread.sleep(100)
        println("I'm alive!")
```

```
 Thread.sleep(1000)
```

```
 println("I'm interrupted")
 thread.interrupt()
```
I'm alive! I'm alive! I'm alive! I'm alive! I'm alive! I'm alive! I'm interrupted Exception in thread "Thread-0" java.lang.InterruptedException: sleep interrupted at java.lang.Thread.sleep(Native Method)

java.lang.Object#wait() java.lang.Object#wait(long) java.lang.Object#wait(long, int) java.lang.Thread#sleep(long)

```
fun main() {
  val thread = thread \{ try {
            Thread.sleep(100)
           println("I'm alive!")
      } catch (error: InterruptedException) {
         // release resources
 }
   }
   Thread.sleep(1000)
   println("I'm interrupted")
   thread.interrupt()
```

```
fun main() {
  val thread = thread {
             Thread.sleep(100)
       println("I'm alive!")
```

```
 Thread.sleep(1000)
```

```
 println("I'm interrupted")
 thread.stop()
```

```
@Deprecated
public final void stop() {
 /*
  SecurityManager security = System.getSecurityManager();
  if (security != null) {
     checkAccess();
    if (this != Thread.currentThread()) {
        security.checkPermission(SecurityConstants.STOP_THREAD_PERMISSION);
 }
 }
   // A zero status value corresponds to "NEW", it can't change to
   // not-NEW because we hold the lock.
  if (threadStatus != 0) {
     resume(); // Wake up thread if it was suspended; no-op otherwise
 }
   // The VM can handle all thread states
   stop0(new ThreadDeath());
   */
 throw new UnsupportedOperationException()
;
}
```
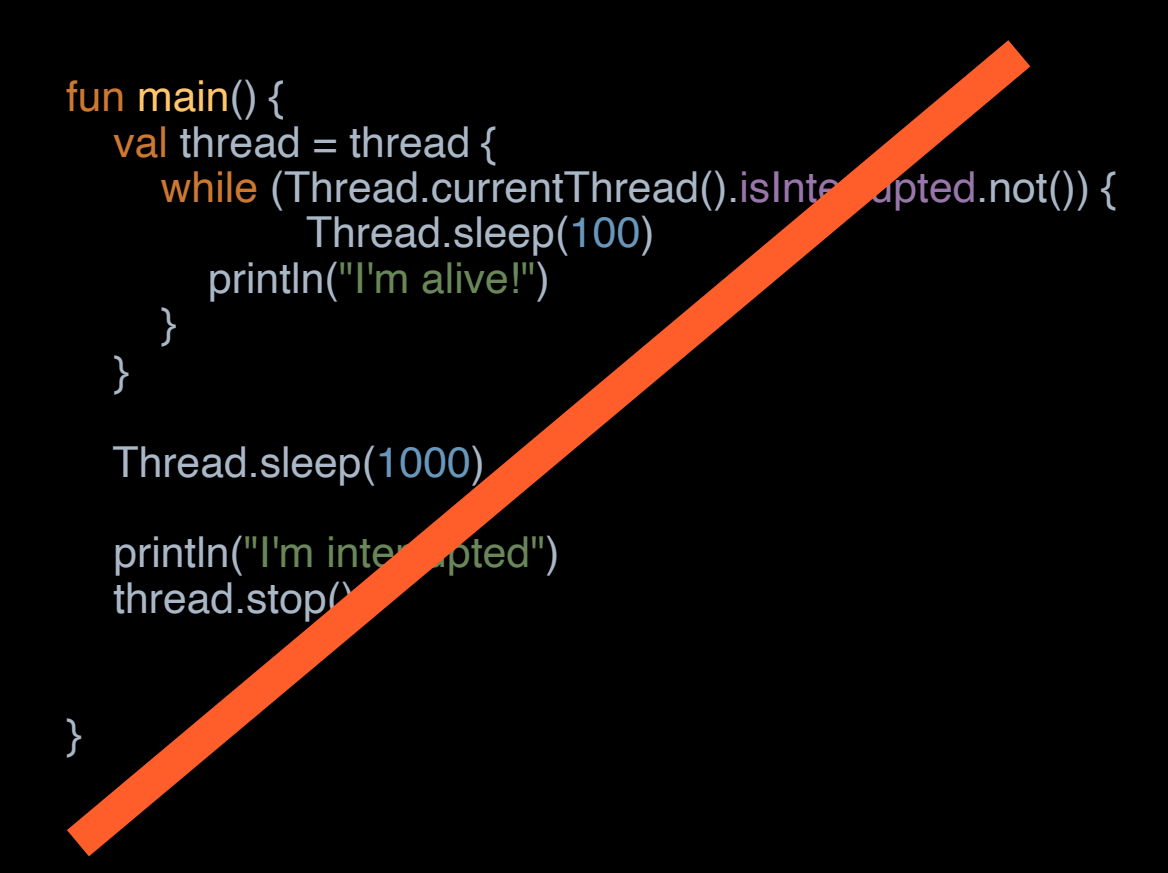

Вывод

#### Главное правило:

Процедура остановки потока должна быть управляемой.

#### Инструменты для управления:

- Управление посредством специфичного флага. 1.
- Управление посредством специфичным исключением. 2.

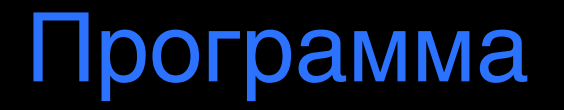

- Вспомним как отменять Thread. 1.
- Рассмотрим отмену корутин на реальном примере загрузки данных. 2.
- Познакомимся с отменами в прерываниях. 3.
- Разберемся с кастомным прерыванием на примере Retrofit. 4.
- 5. Что может пойти не так?

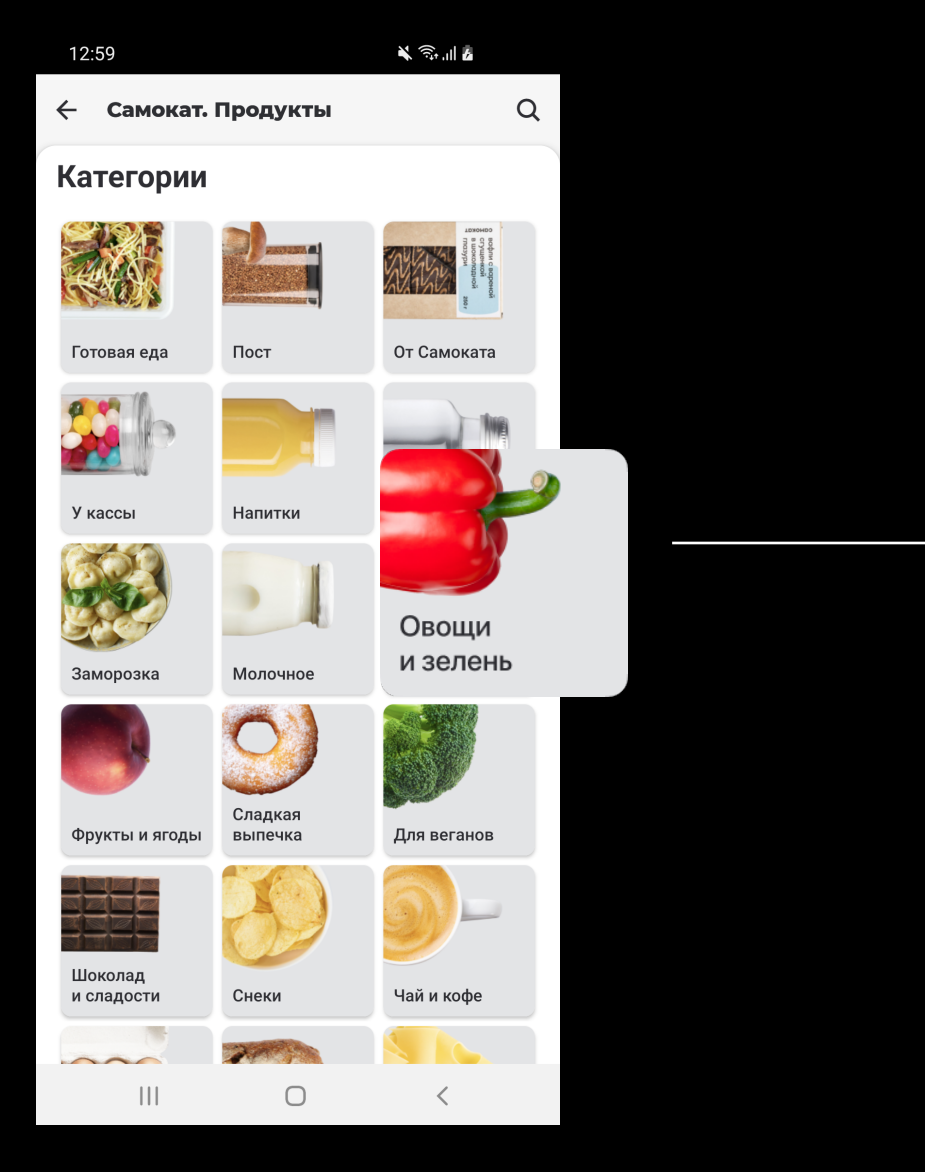

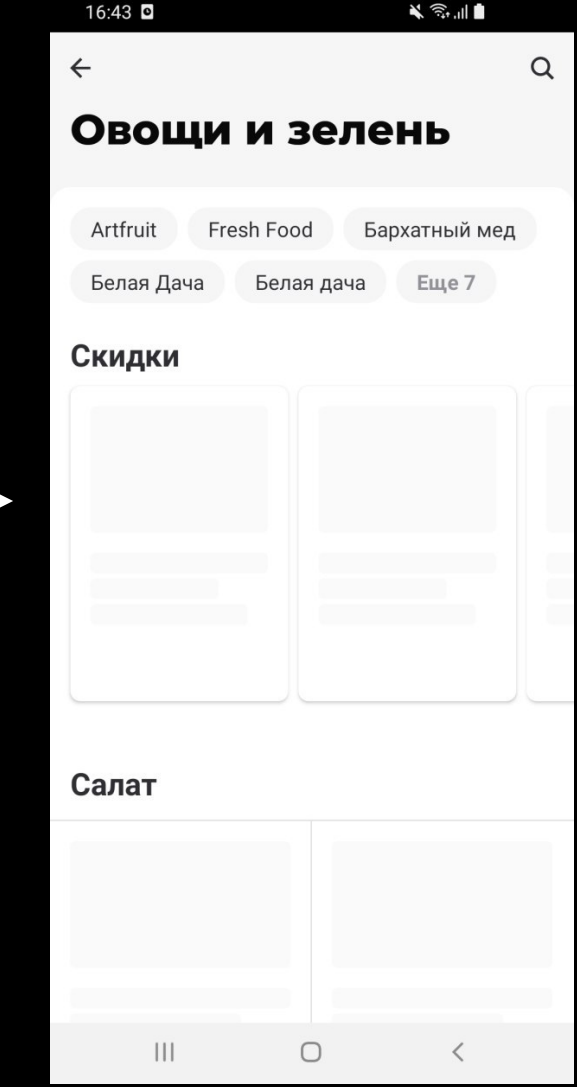

Рассмотрим отмену корутин на реальном примере загрузки данных 21

class CategoryViewModel : ViewModel() { class CategoryViewModel : ViewModel() {

```
 viewModelScope.launch {
       productItems.forEach { product ->
}
```
}

class CategoryViewModel : ViewModel() {

```
 init {
 init {
 viewModelScope.launch {
 viewModelScope.launch {
          productItems.forEach { product ->
 }
 }
 }
 }
```
class CategoryViewModel : ViewModel() {

```
 viewModelScope.launch {
 productItems.forEach { product ->
 productItems.forEach { product ->
 // do some heavy work
 // do some heavy work
           }
```
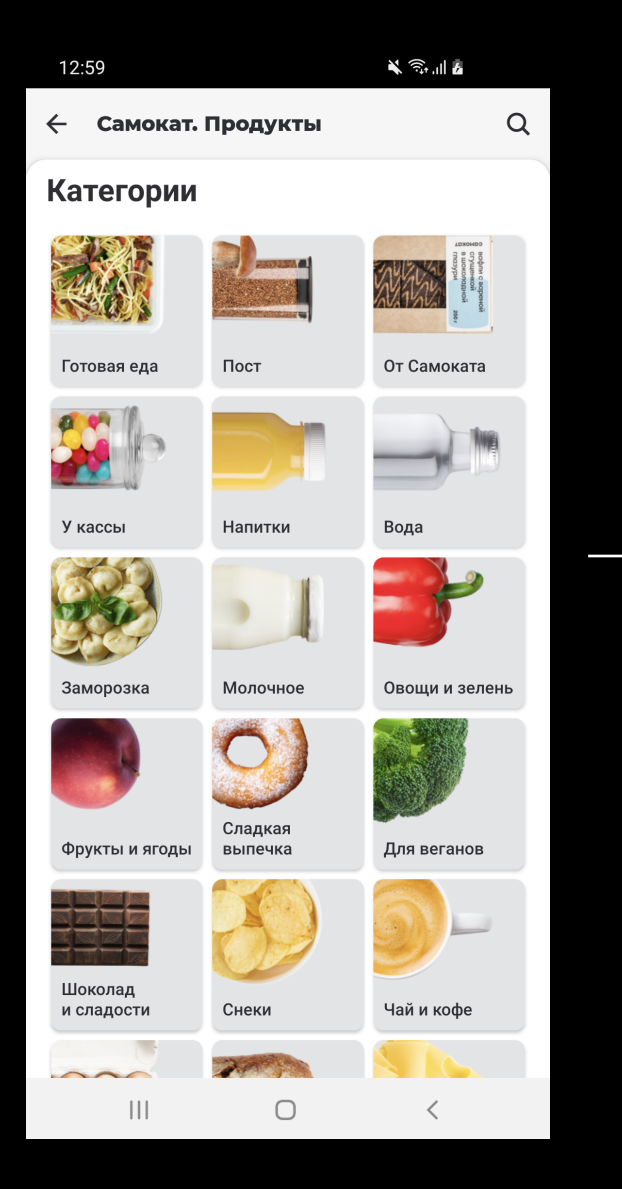

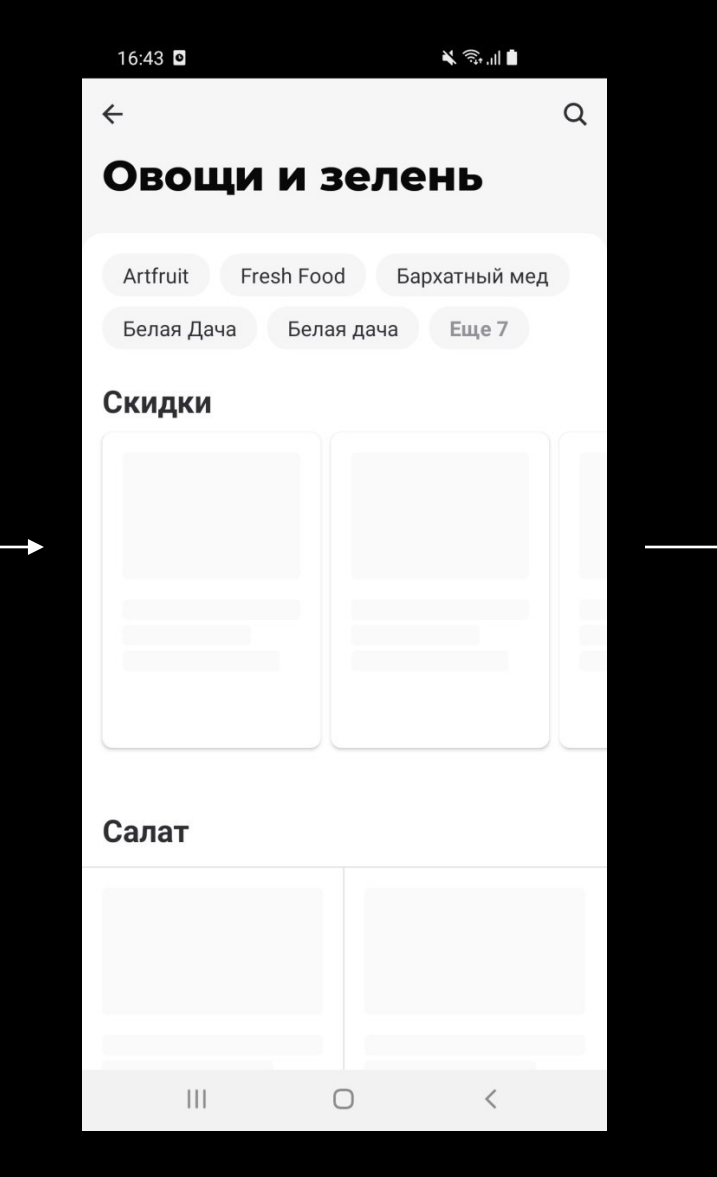

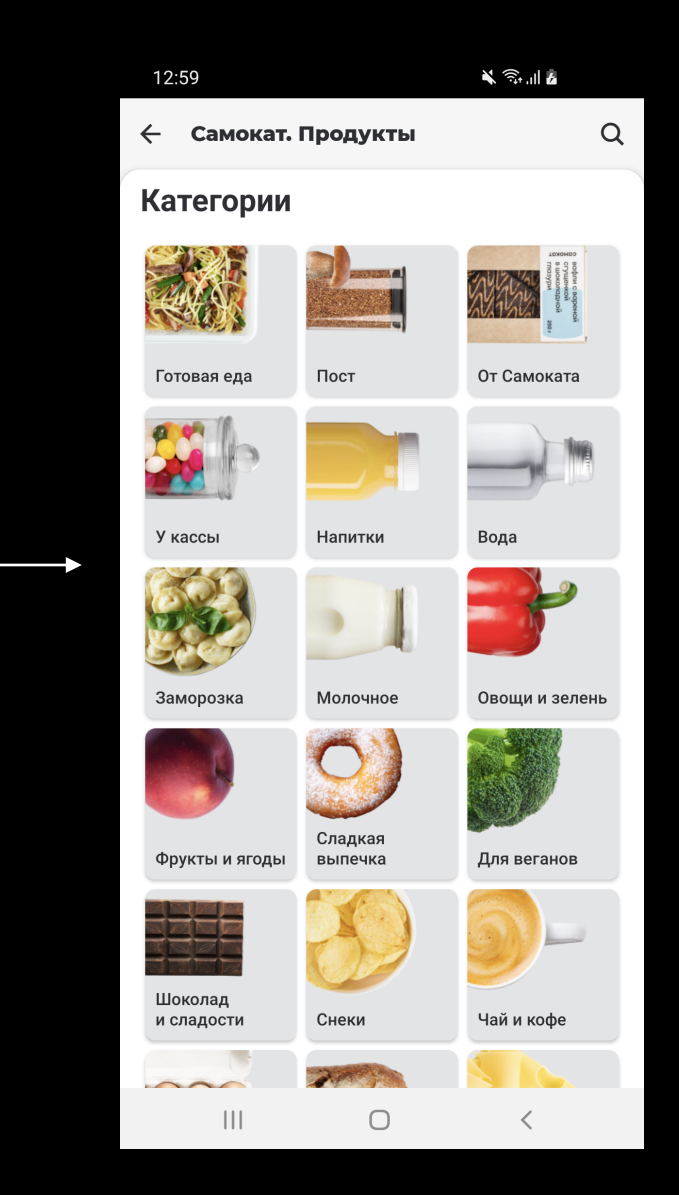

Рассмотрим отмену корутин на реальном примере загрузки данных 25

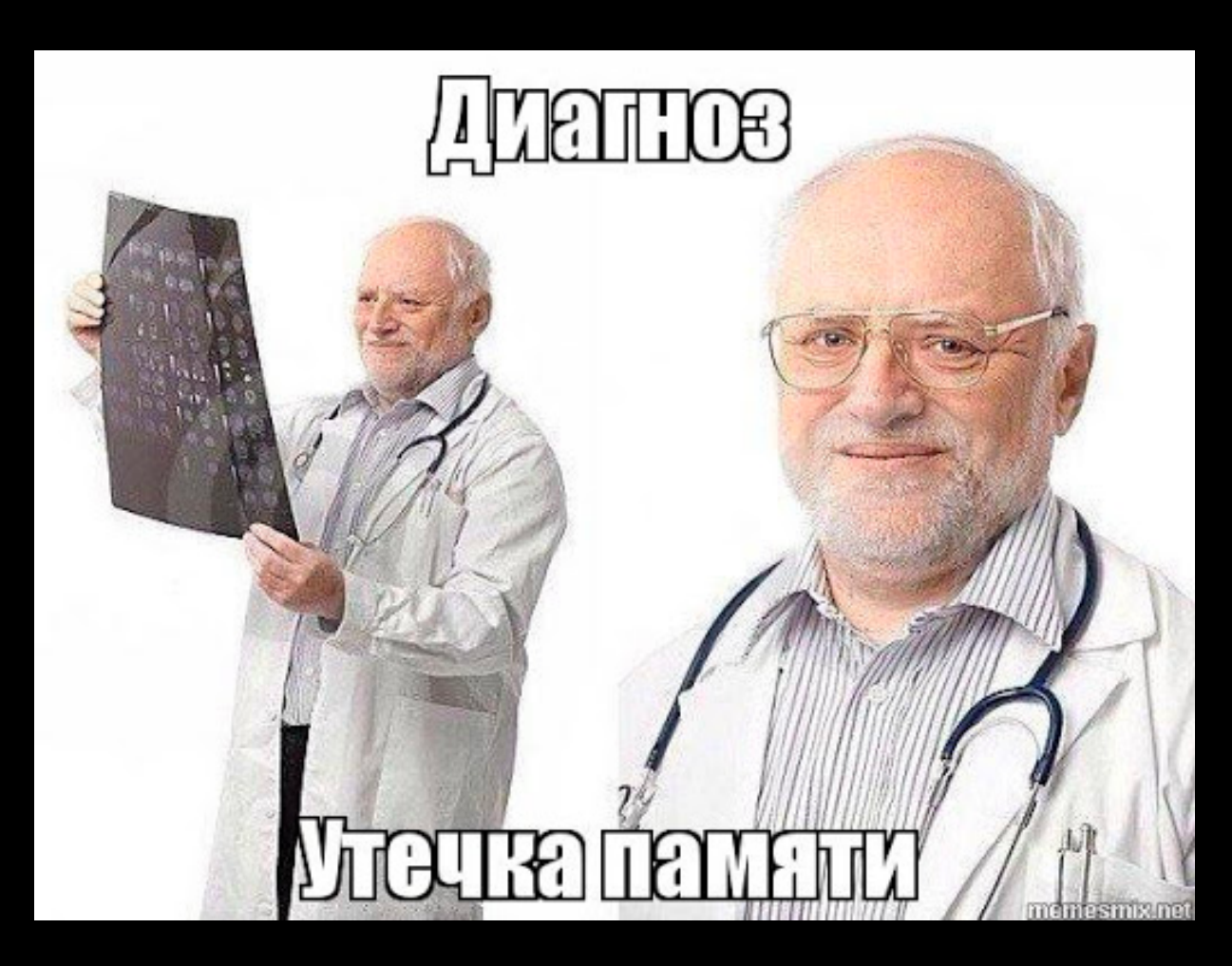

```
onDestroy()
```
}

#### if (!isChangingConfigurations()) {

getViewModelStore().clear()

```
for (ViewModel vm : mMap.values()) {
   vm.clear();
}
```
coroutineContext[Job]?.cancel()

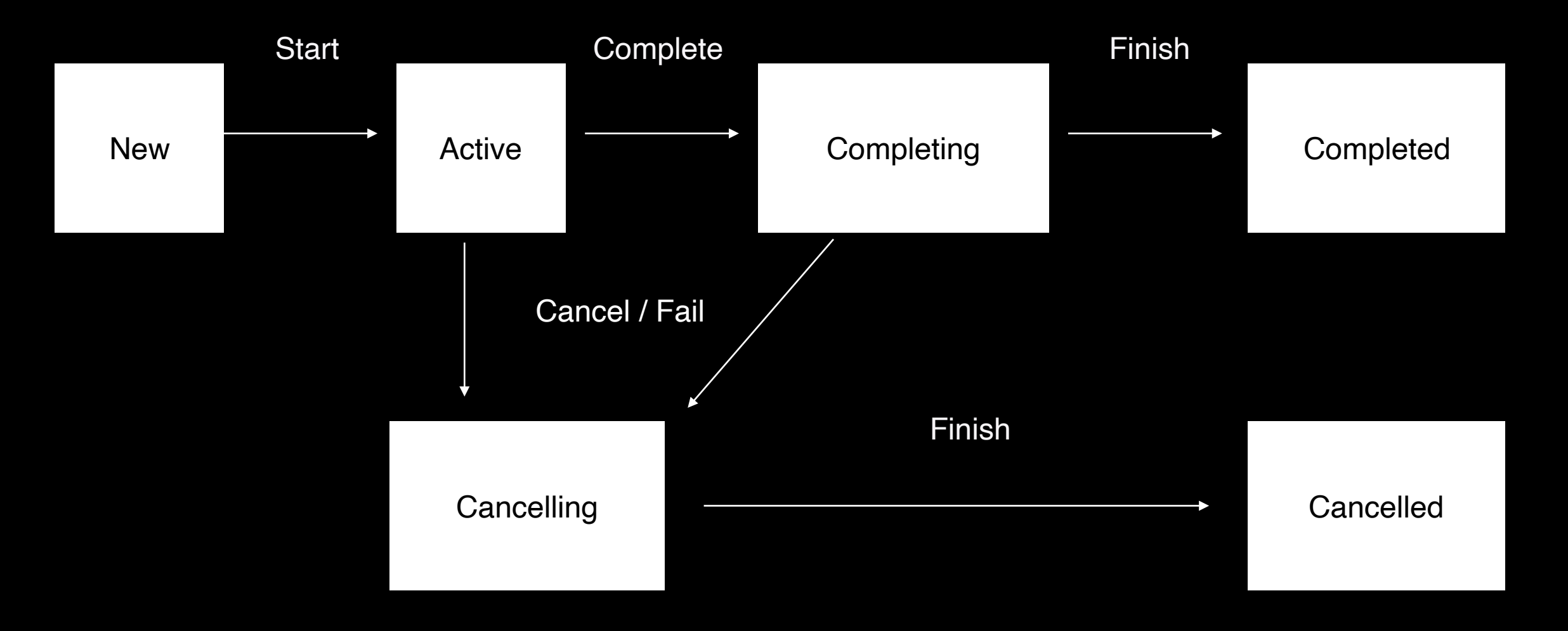

Рассмотрим отмену корутин на реальном примере загрузки данных 28

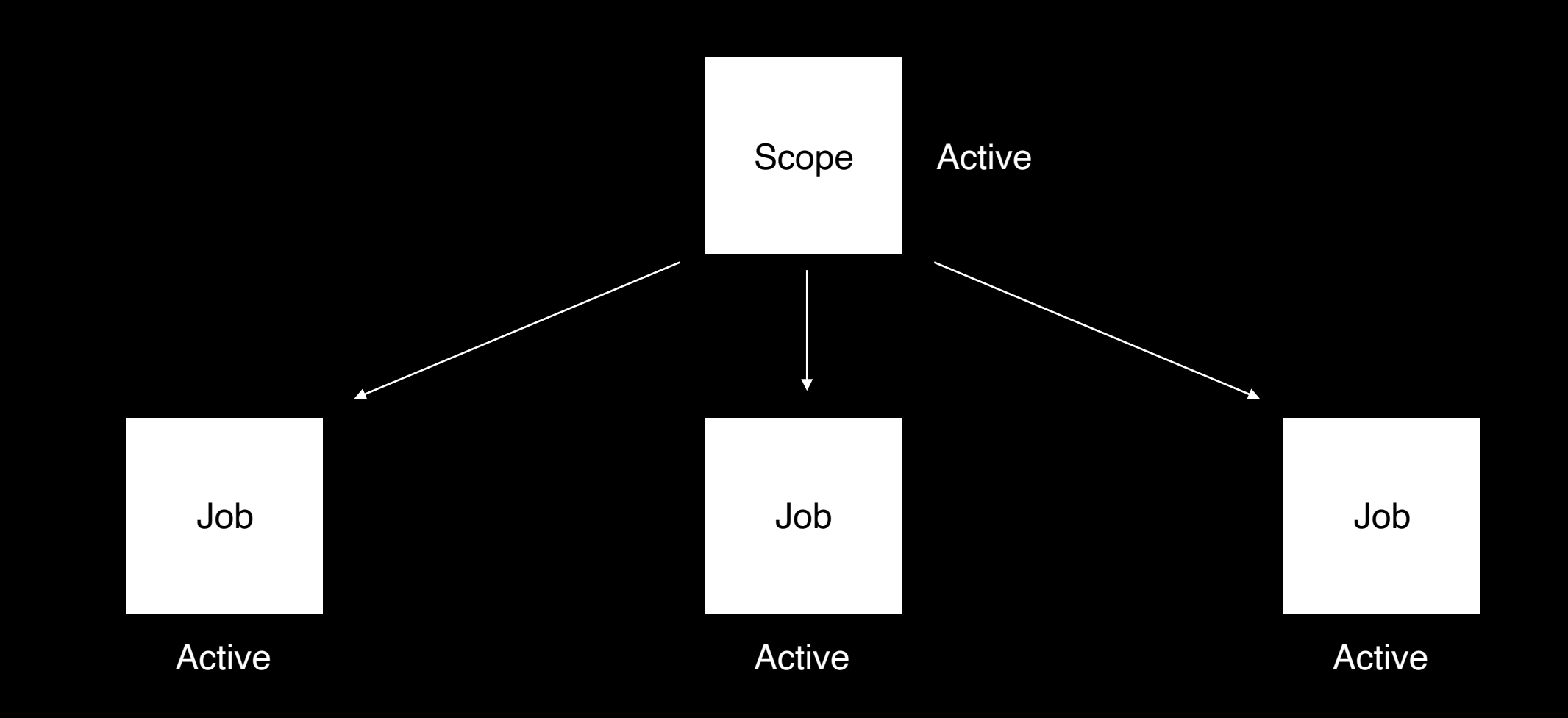

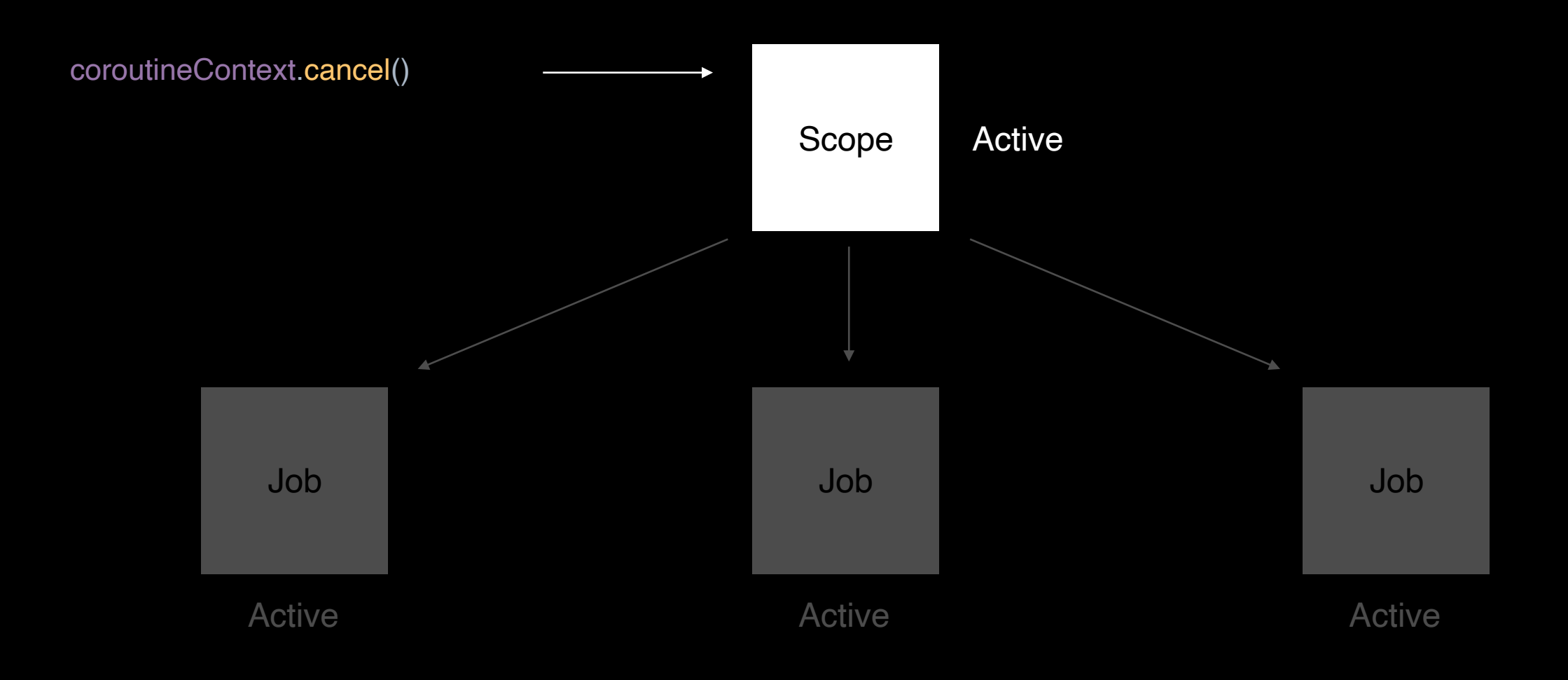

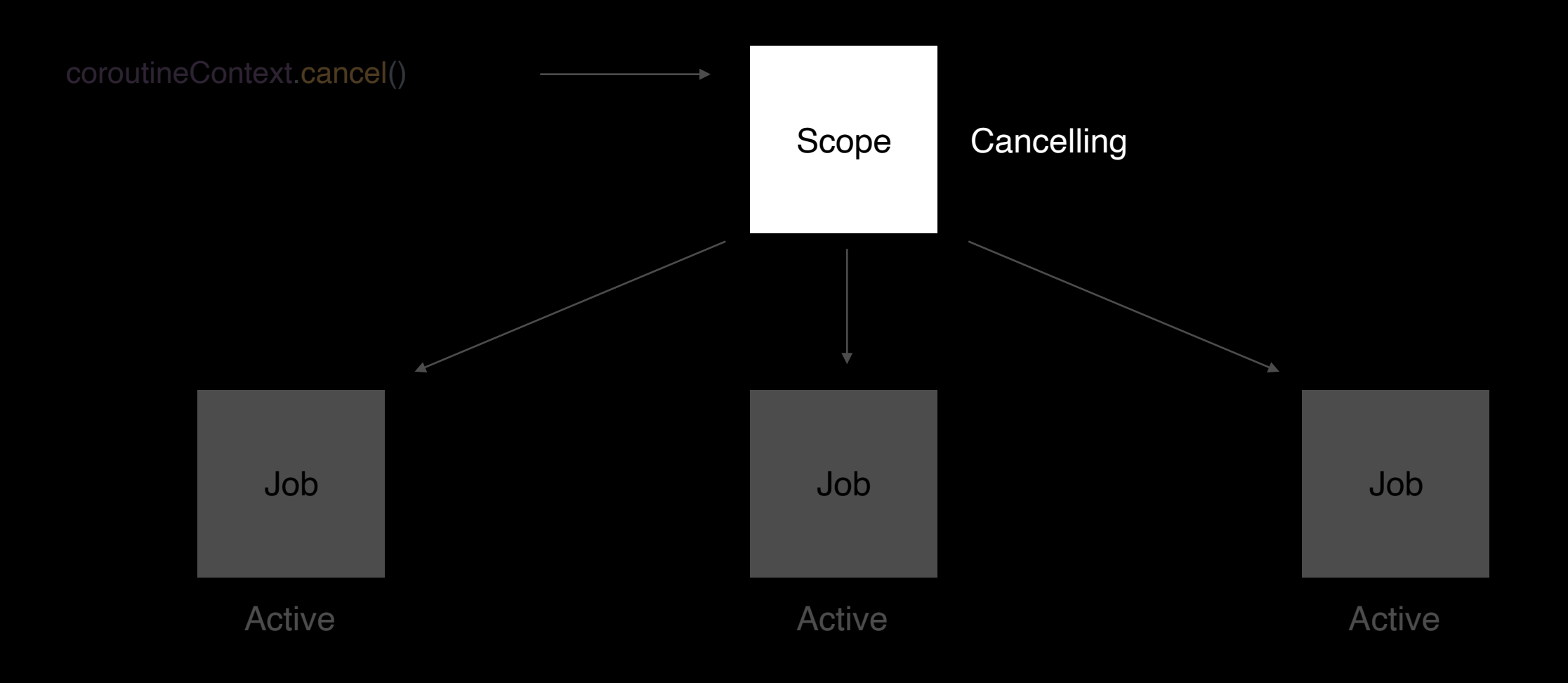

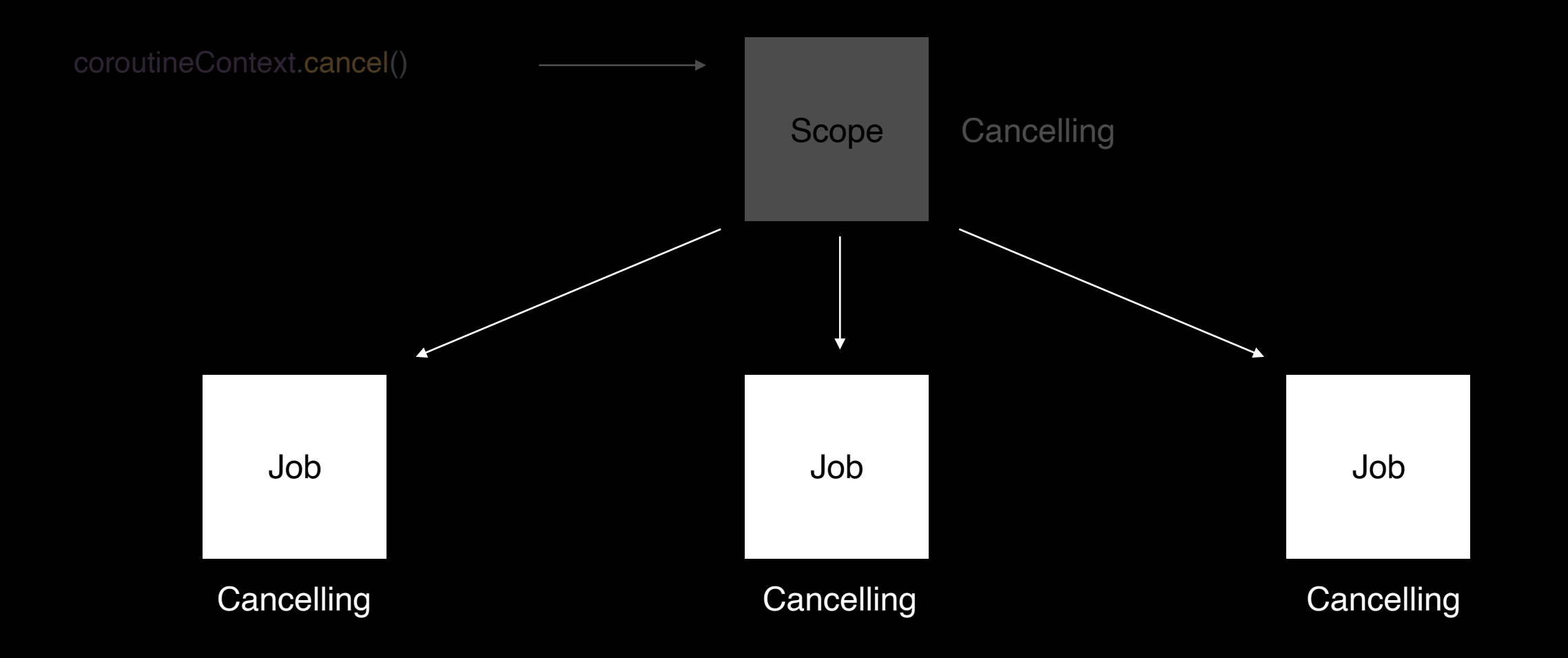

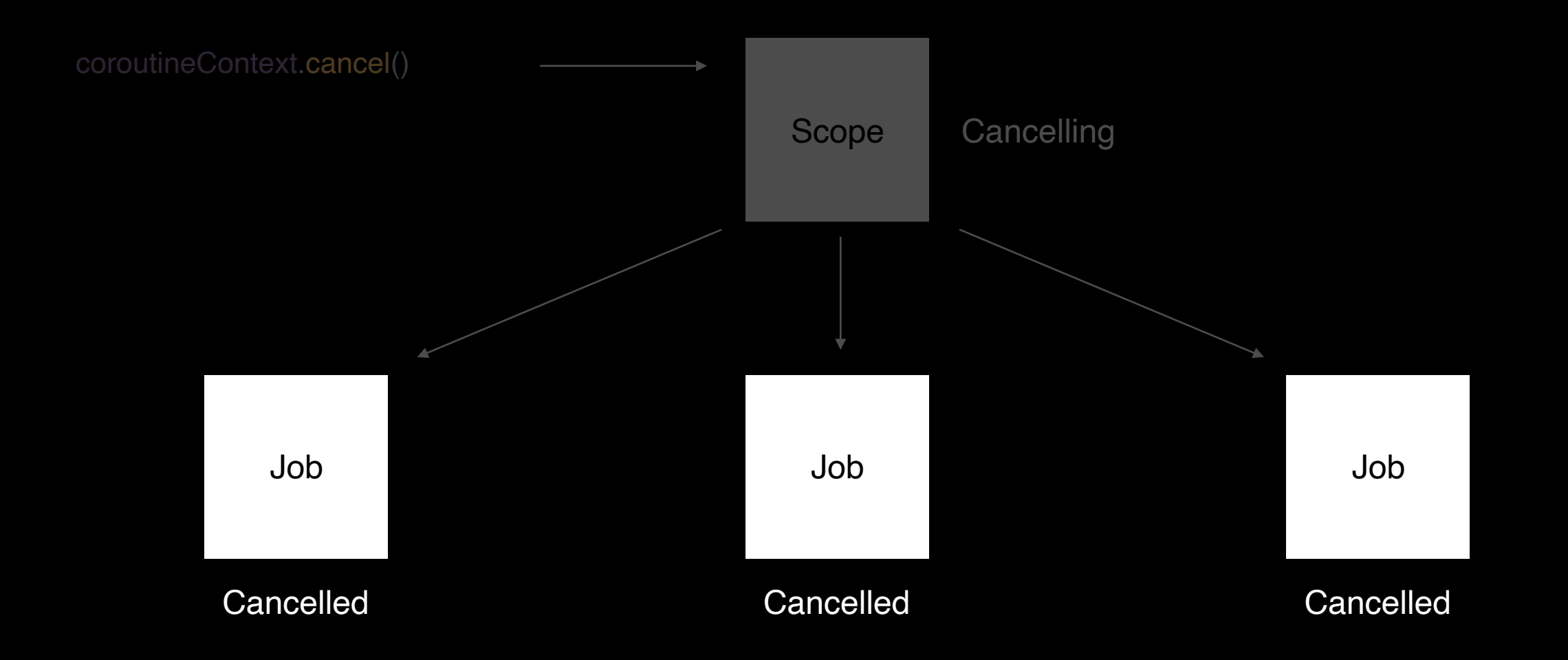

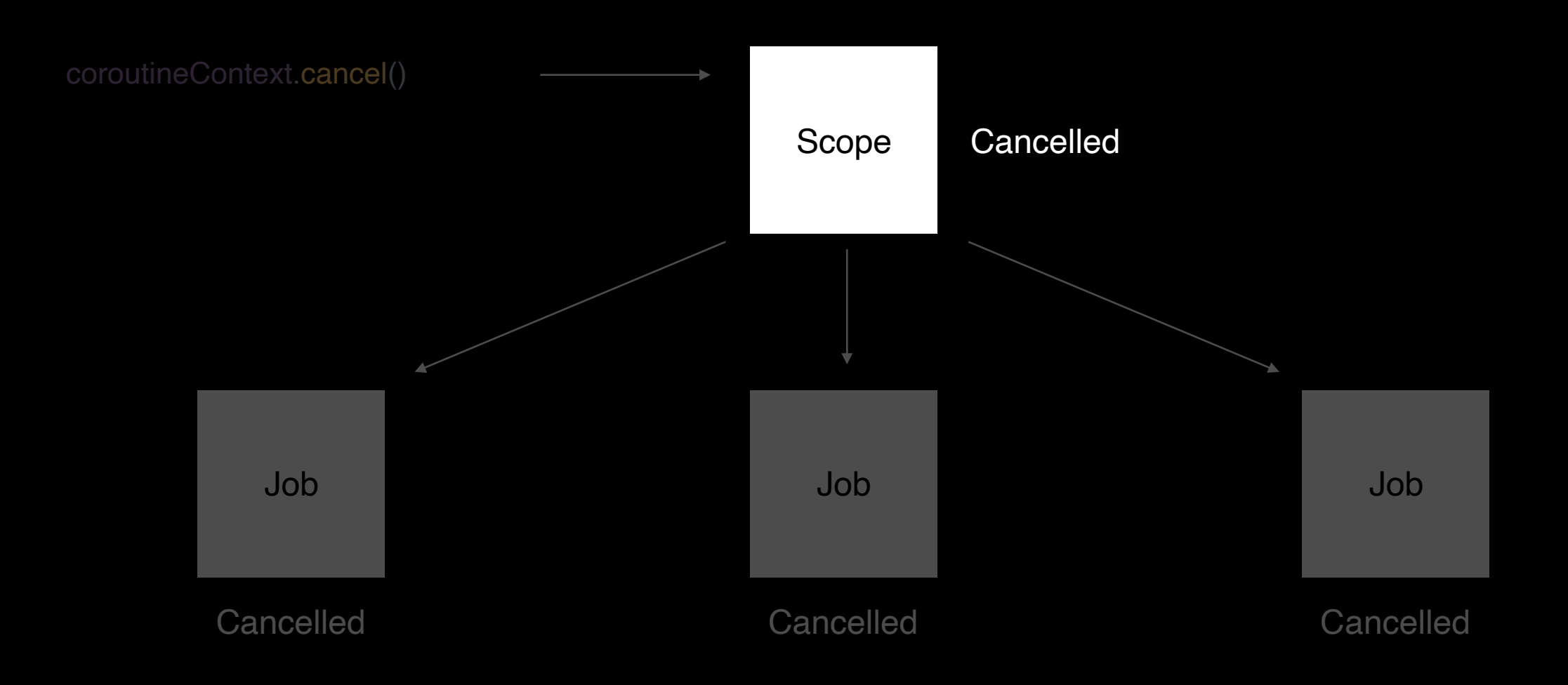

# Job flags

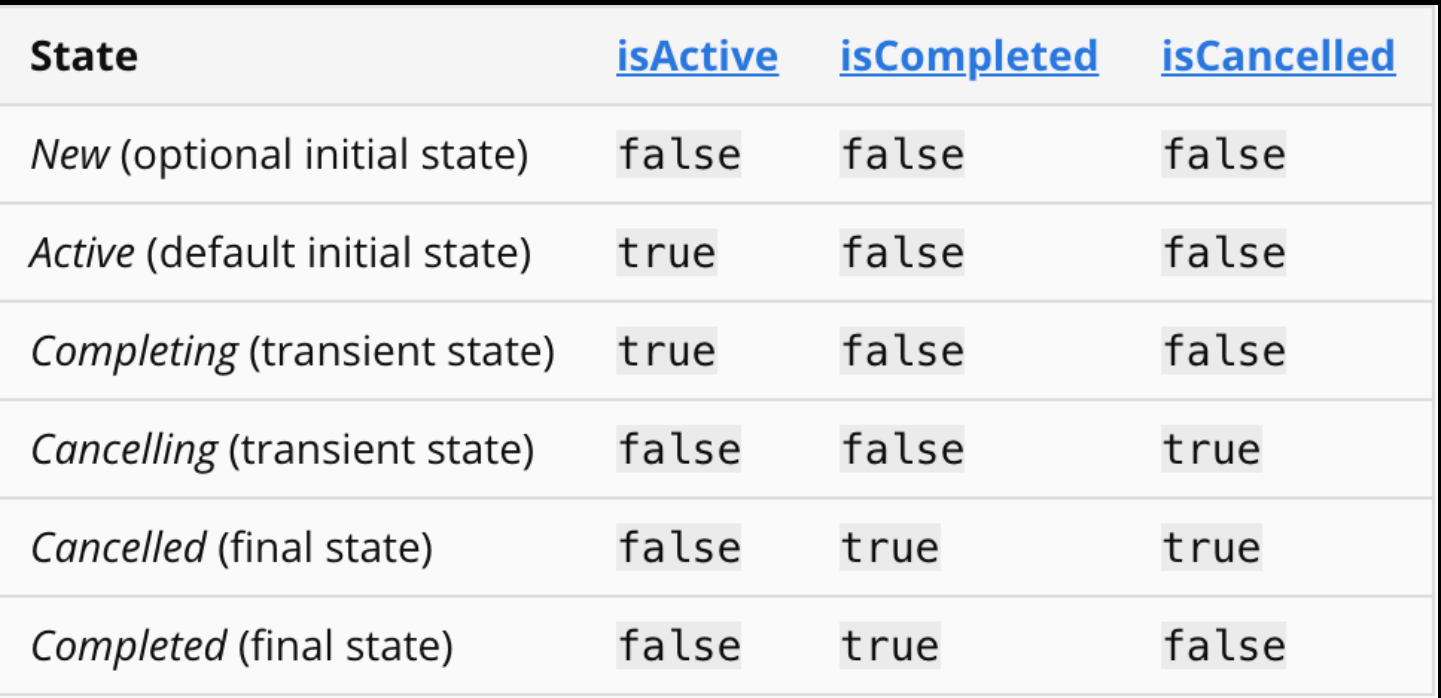

class CategoryViewModel : ViewModel() {

```
 viewModelScope.launch {
       productItems.forEach { product ->
 if (isActive.not()) return@launch
 if (isActive.not()) return@launch
```
# scope.launch {}

class CategoryViewModel : ViewModel() {

```
 init 
{
```
}

```
viewModelScope.launch {
 productItems
.forEach { product ->
 if 
(isActive.not()) return@launch
       // do some heavy work
    }
 } }
```
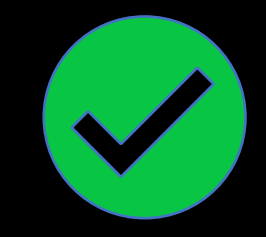

#### scope.cancel()

- Отменяются все дочерние джобы. 1.
- 2. Скоуп переходит в состояние Cancelled, что не дает возможности его дальнейшего использования.

## CoroutineContext.cancelChildren()

class CategoryViewModel : ViewModel() {

```
 viewModelScope.launch {
   productItems.forEach { product ->
      if (isActive.not()) return@launch
```

```
 fun cancelHandleData() {
   viewModelScope.coroutineContext.cancelChildren()
```
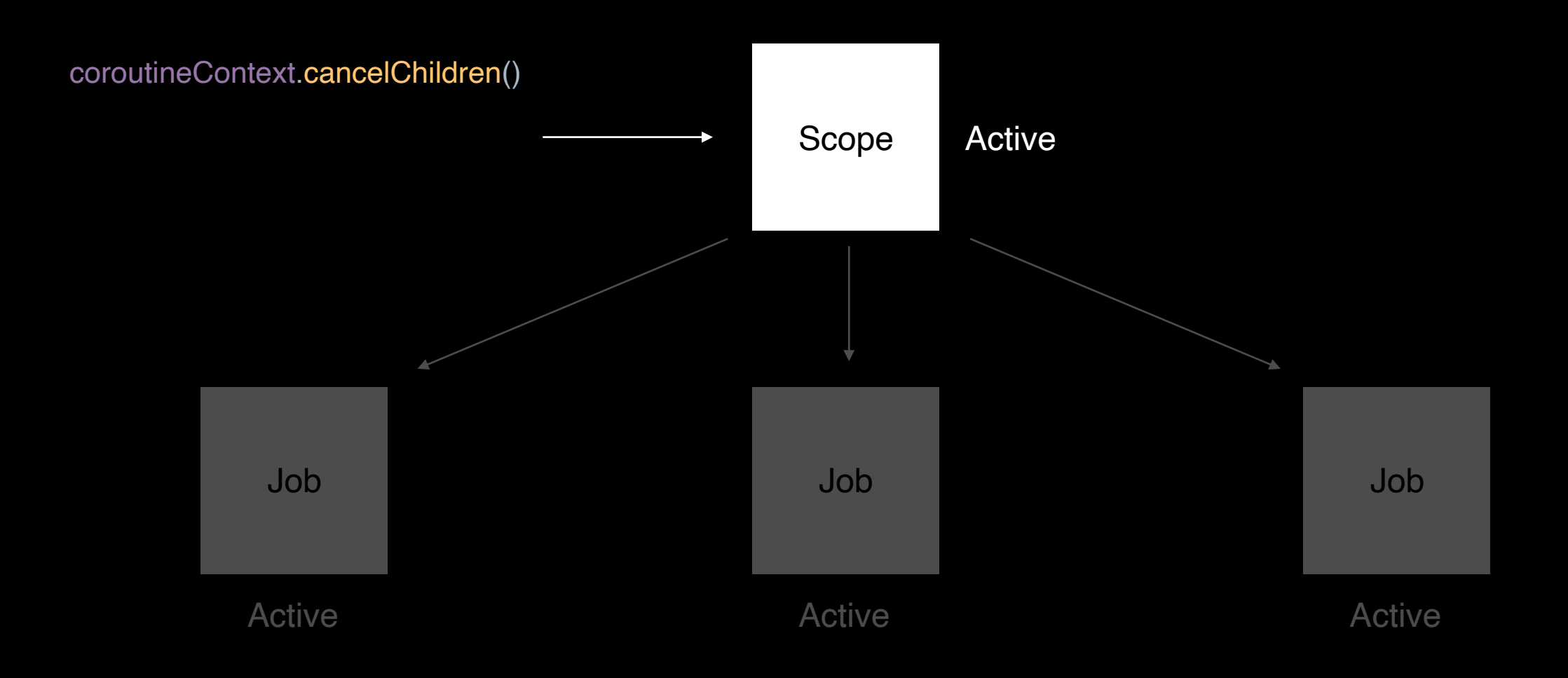

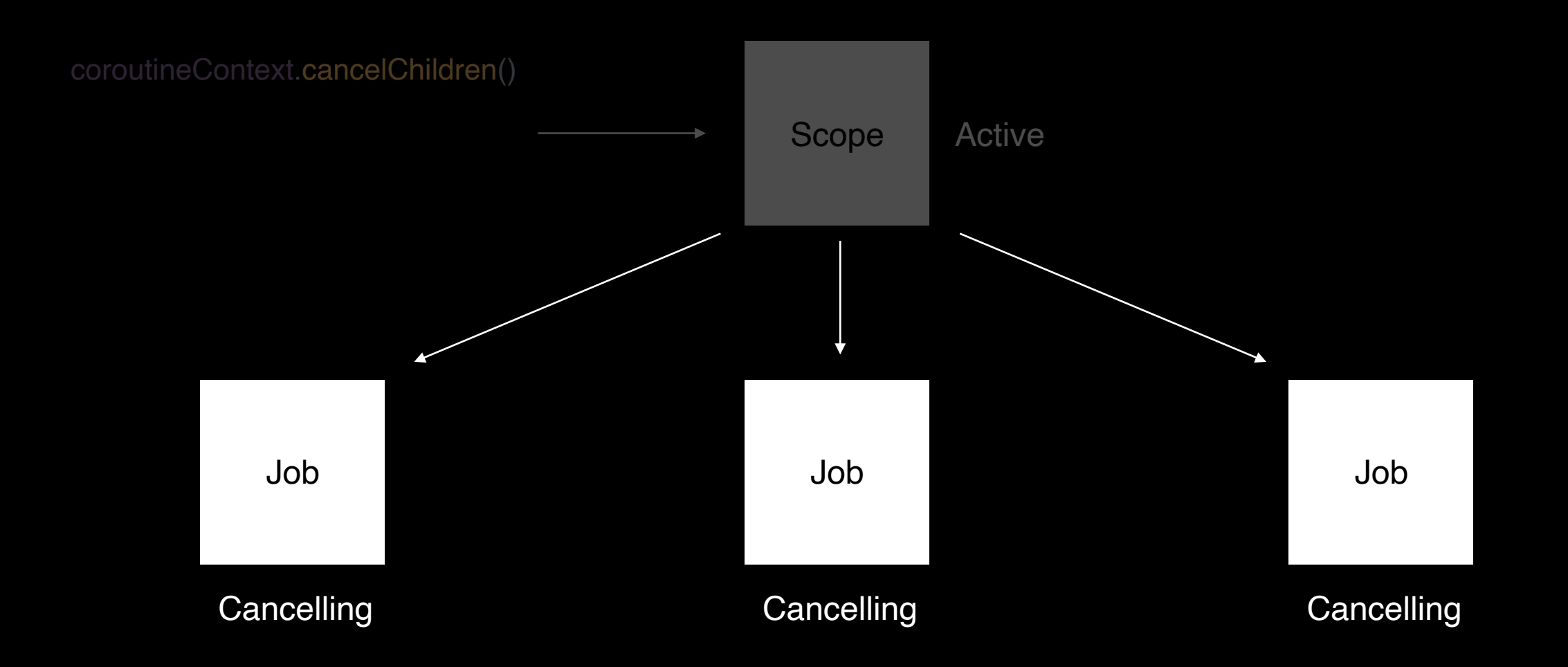

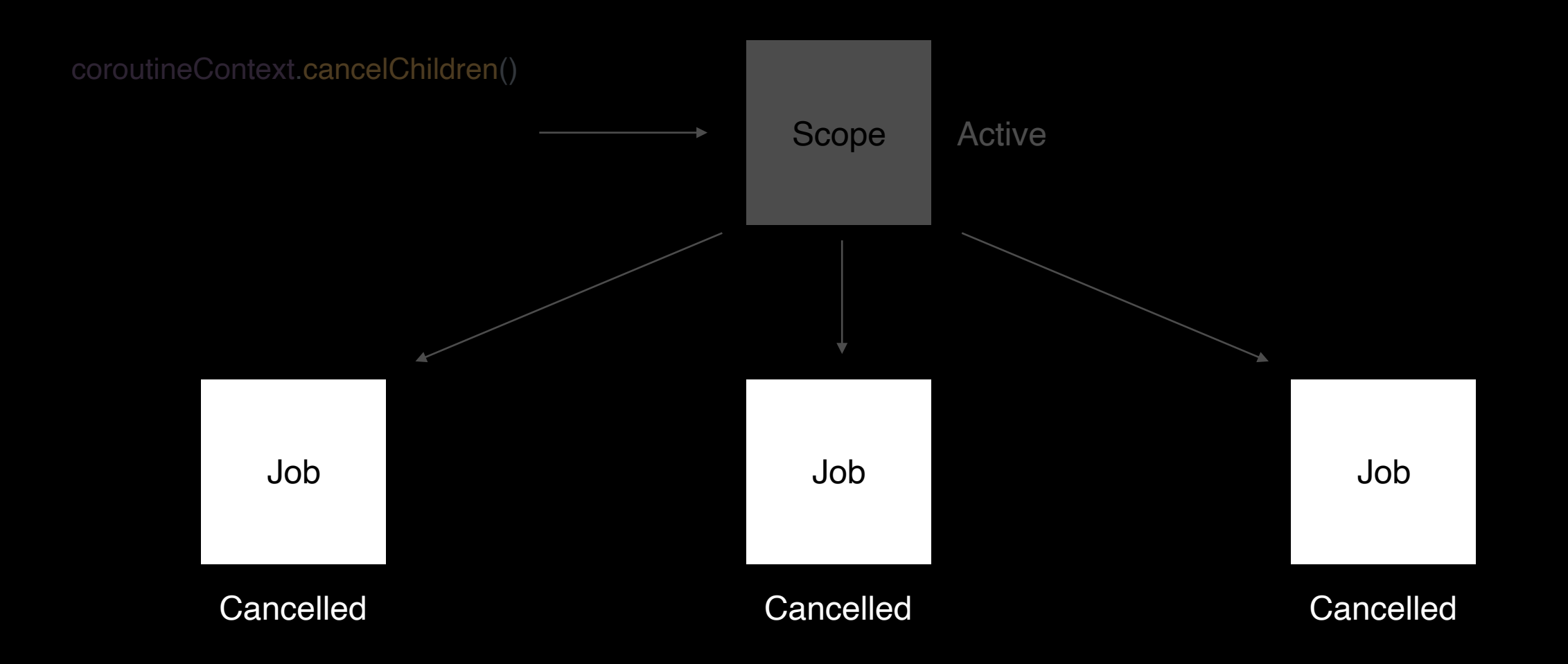

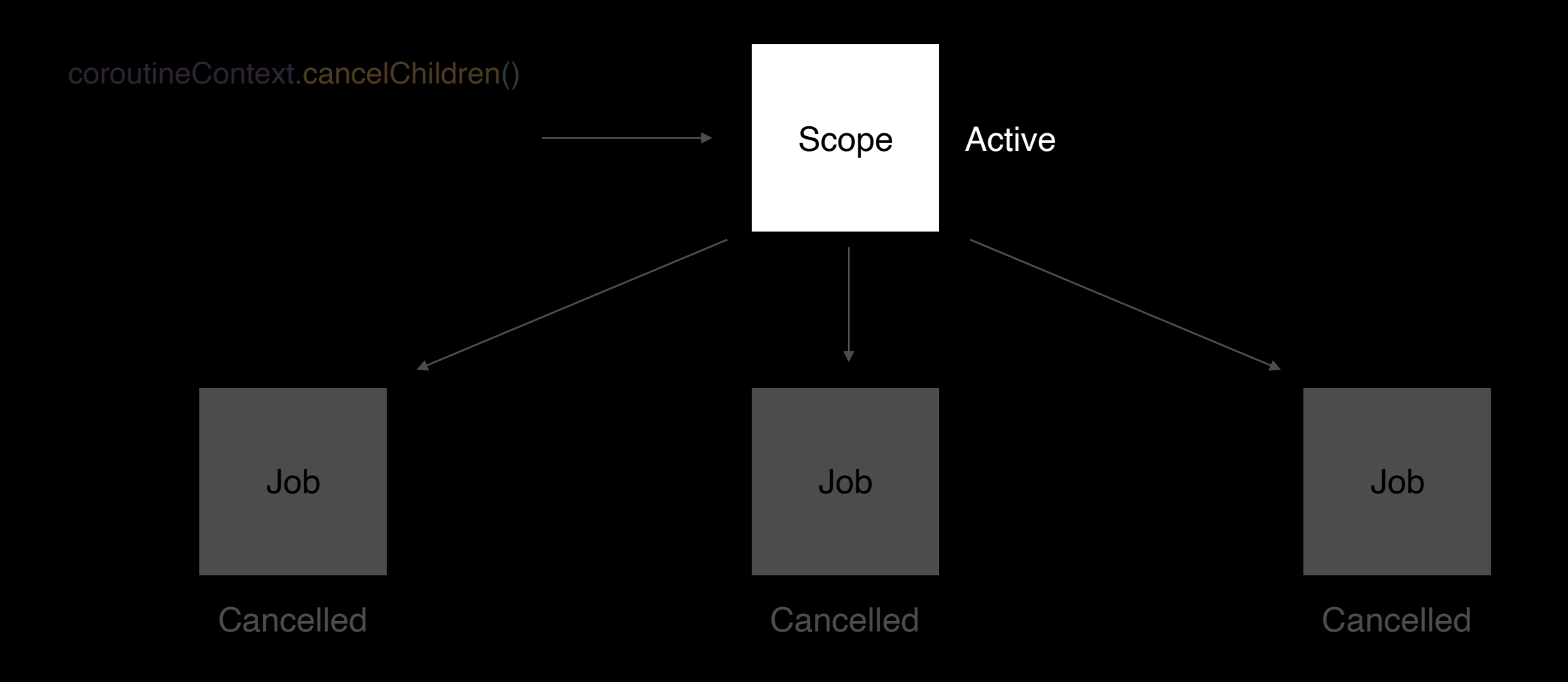

### CoroutineContext.cancelChildren()

class CategoryViewModel : ViewModel() {

}

```
 init {
     viewModelScope.launch {
       productItems.forEach { product ->
          if (isActive.not()) return@launch
          // do some heavy work
 }
 }
 }
  fun cancelHandleData() {
     viewModelScope.coroutineContext.cancelChildren()
   }
```
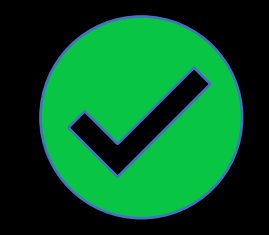

# Job.cancel()

```
class CategoryViewModel : ViewModel() {
```

```
 private var activeJob: Job? = null
 private var activeJob: Job? = null
```

```
 activeJob = viewModelScope.launch {
 activeJob = viewModelScope.launch {
          productItems.forEach { product ->
              if (isActive.not()) return@launch
 }
   fun cancelHandleData() {
 activeJob?.cancel()
 activeJob?.cancel()
 activeJob = null
 activeJob = null
 }
```
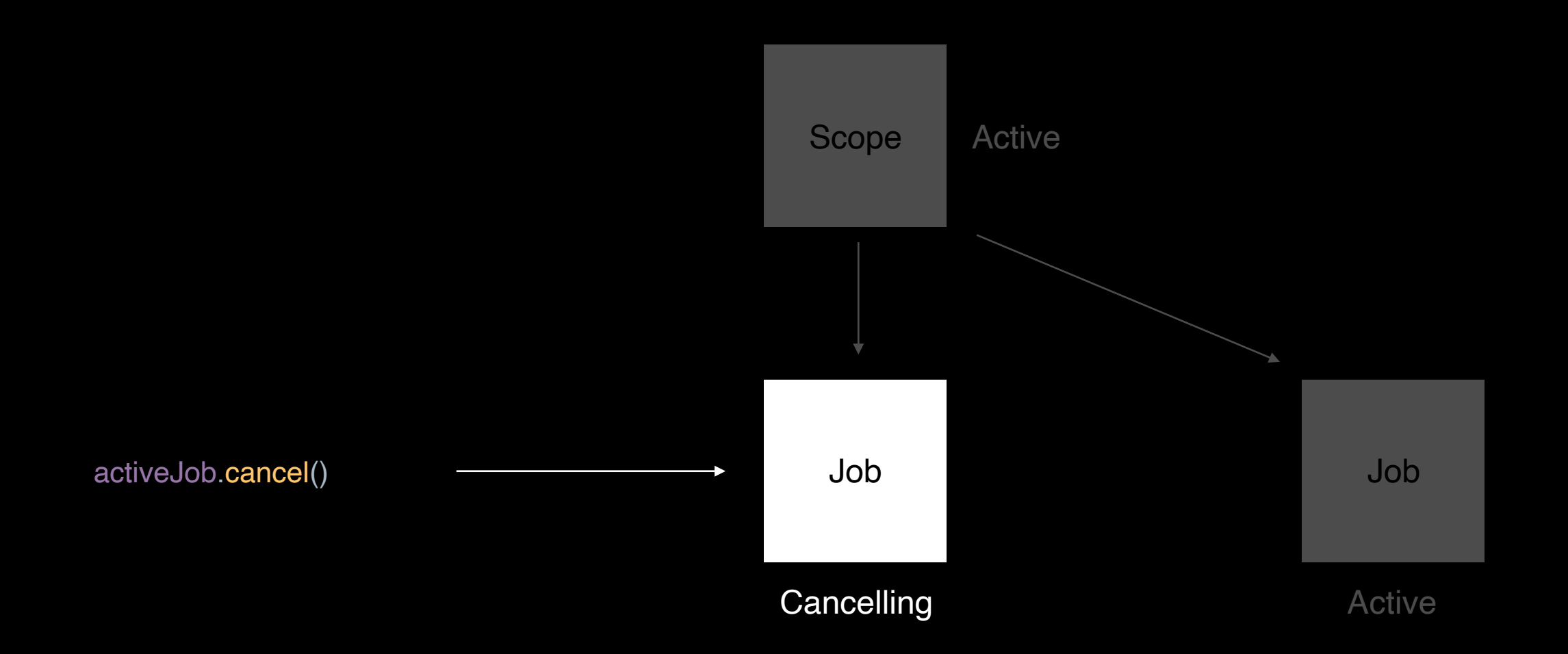

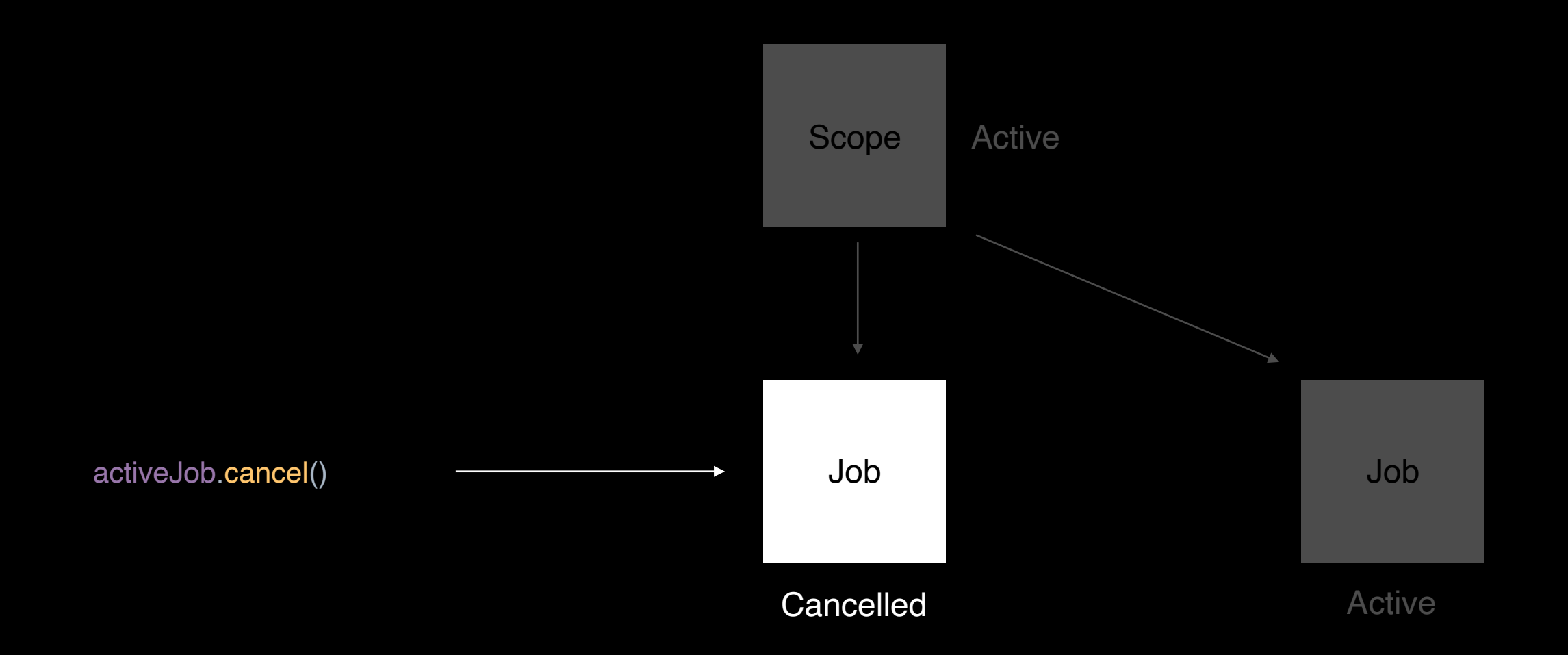

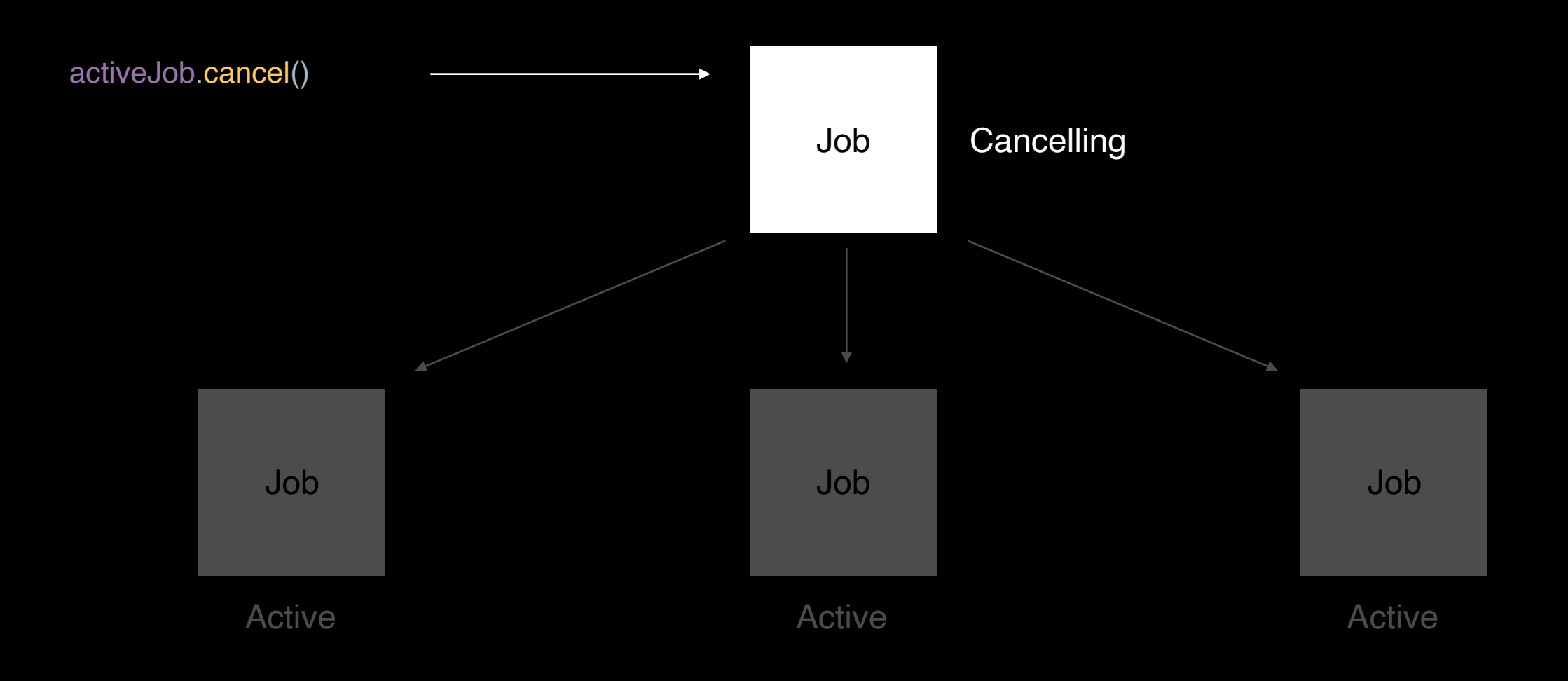

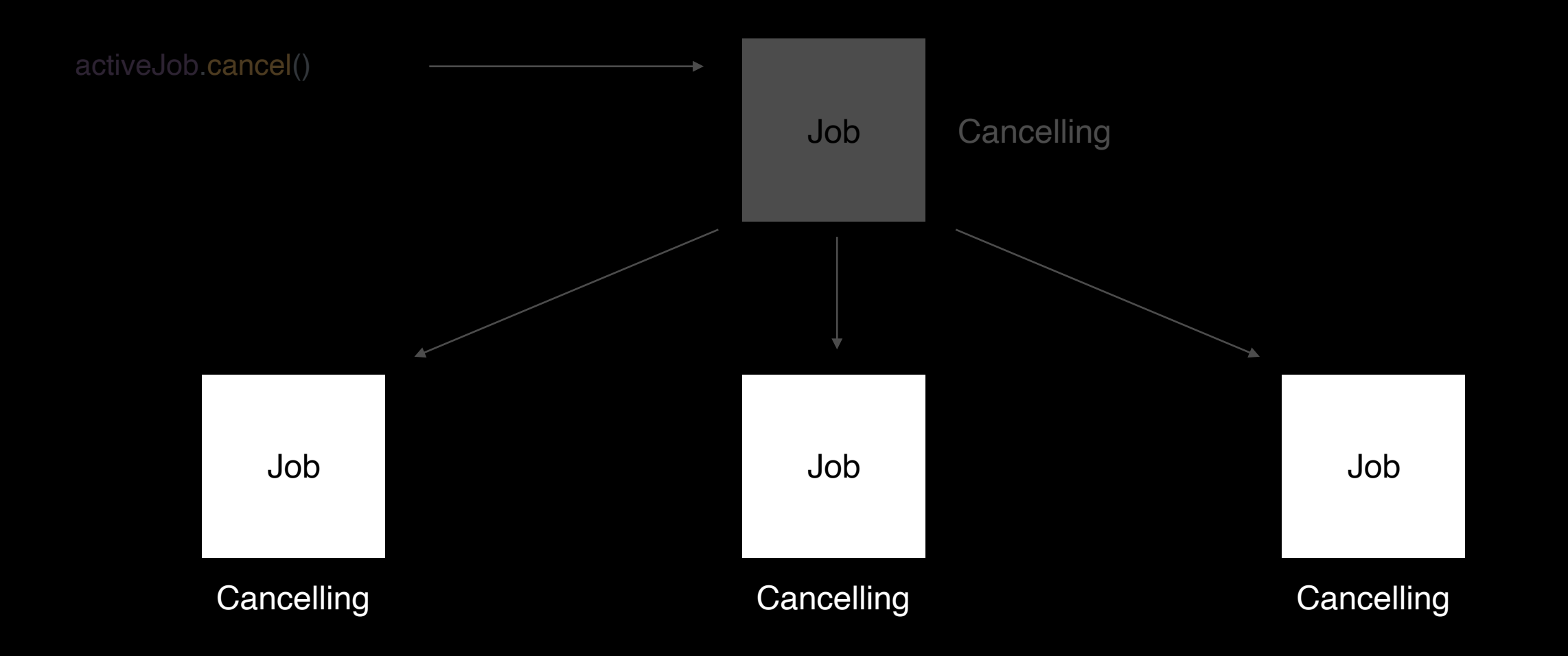

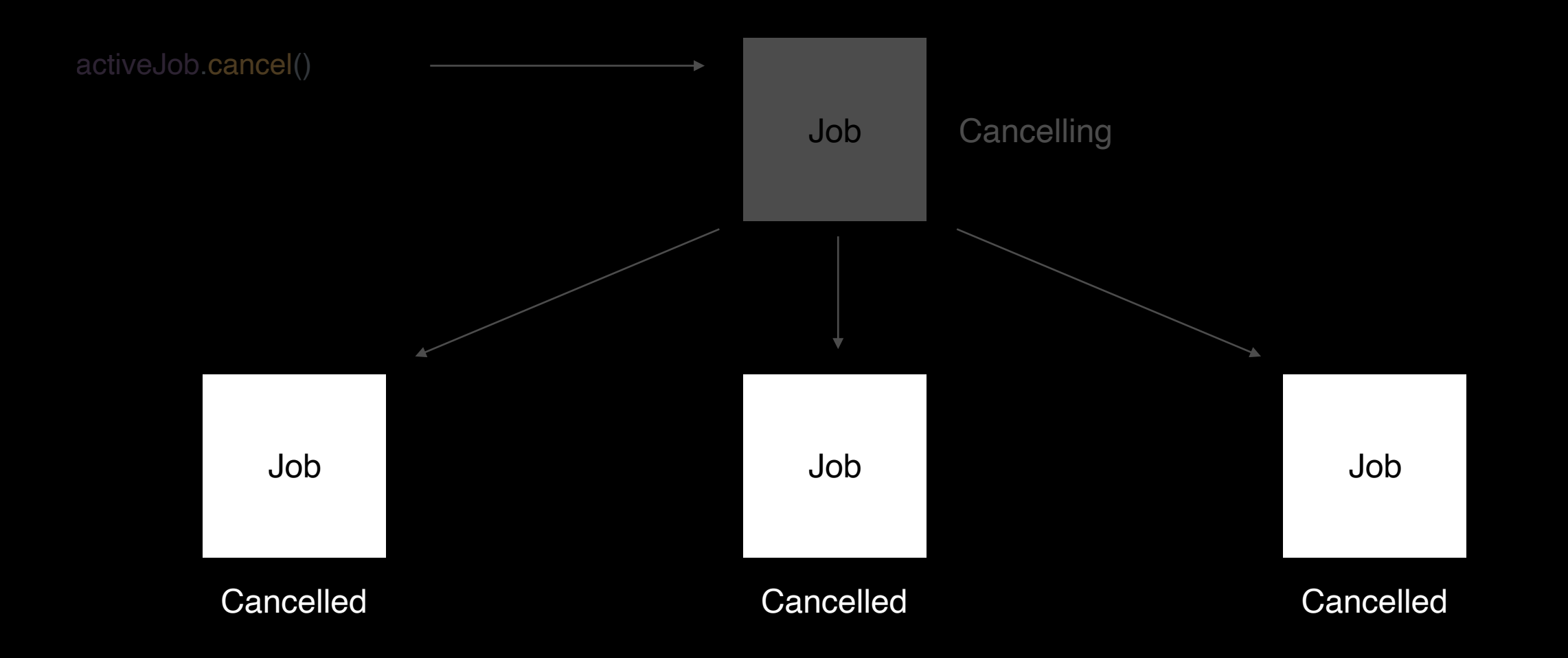

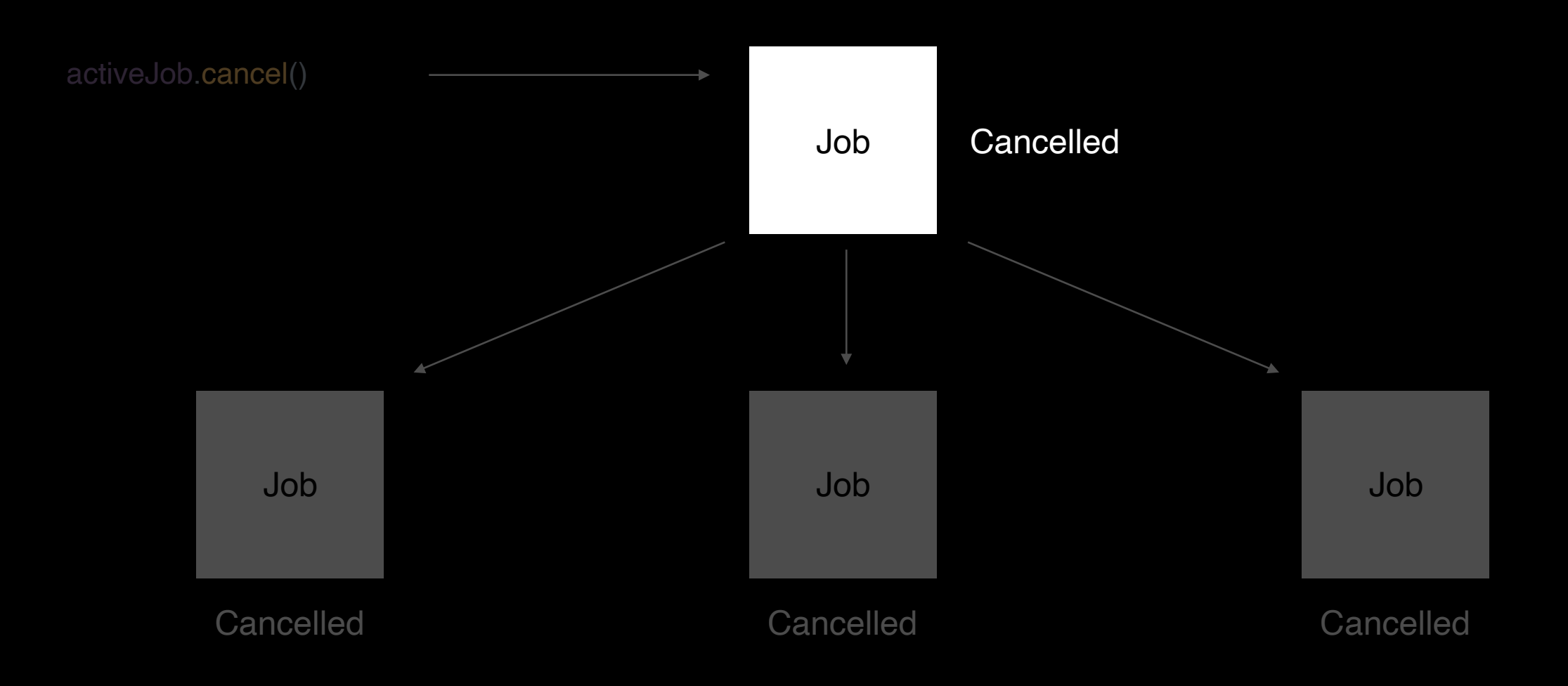

# Job.cancel()

}

```
class StoreViewModel : ViewModel() {
```

```
 private var activeJob: Job? = null
```

```
 init 
{
 activeJob = viewModelScope
.launch 
{
 productItems
.forEach { product ->
 if 
(isActive.not()) return@launch
         // do some heavy work
       }
 }
 }
  fun cancelHandleData() {
     activeJob?.cancel()
     activeJob = null
  }
```
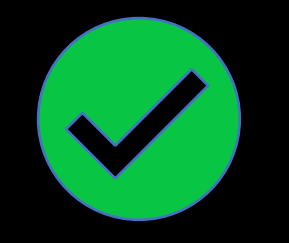

class StoreViewModel : ViewModel() {

 viewModelScope.launch { productItems.forEach { product -> ensureActive() ensureActive()

public fun Job.ensureActive(): Unit { if (!isActive) throw getCancellationException() }

```
class StoreViewModel : ViewModel() {
```

```
 viewModelScope.launch {
   productItems.forEach { product ->
     ensureActive()
```

```
fun cancel() {
    scope.cancel()
\mathcal{L}
```
class StoreViewModel : ViewModel() {

```
 init 
{
     viewModelScope.launch {
      productItems
.forEach { product ->
            ensureActive()
            // do some heavy work
         }
      } }
}
```
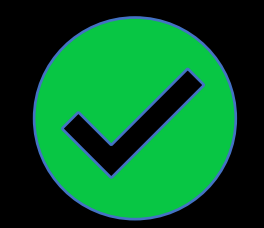

```
fun cancel() {
 scope
.cancel()
\mathcal{L}
```
#### thow CancellationException()

val scope = CoroutineScope(Dispatchers.IO)

```
fun prepareData() {
   scope.launch {
       productItems.forEach { product ->
         if (isActive.not()) {
 throw CancellationException()
throw CancellationException()
```
#### Вывод

#### Как отменить корутину

- Scope.cancel() отменить скоуп и все дочерние элементы. 1.
- Scope.coroutineContext.cancelChildren() отменить только дочерние 2. элементы, скоуп остается активным.
- 3. Job.cancel() отменить выбранную корутину.

Вывод

#### Опции закончить работу корутины

- 1. Проверка на статус и локальный return.
- Закончить работу с прокидыванием CancellationException(). 2.
- Воспользоваться экстеншеном ensureActive(). 3.

```
val scope = CoroutineScope(Dispatchers.IO)
```

```
fun prepareData() {
    scope.launch {
        try {
 try {
              productItems.forEach { product ->
                  if (isLoadActual.not()) {
                     throw CancellationException()
        } catch (error: CancellationException) {
 } catch (error: CancellationException) {
        // release resources
 // release resources
        }
 }
```
val scope = CoroutineScope(Dispatchers.IO )

```
fun prepareData() {
 scope
.launch 
{
      try 
{
      productItems
.forEach { product ->
      if 
(isLoadActual.not()) {
                throw CancellationException()
      }
      }
        } catch (error: CancellationException) {
           // release resources
      } }
}
```
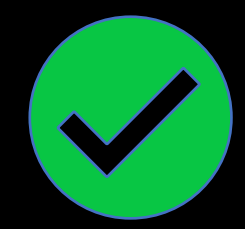

```
val scope = CoroutineScope(Dispatchers.IO)
```

```
fun prepareData() {
   scope.launch {
           productItems.forEach { product ->
             if (isActive.not()) return@launch
        } catch (error: CancellationException) {
fun cancelWork() {
```
scope.cancel()

}

scope .cancel()

}

```
val scope = CoroutineScope(Dispatchers.IO
)
```

```
fun cancelWork() {
fun prepareData() {
 scope
.launch 
{
      try 
{
      productItems
.forEach { product ->
      if 
(isActive.not()) return@launch
      }
        } catch (error: CancellationException) {
          // release resources
      } }
}
```
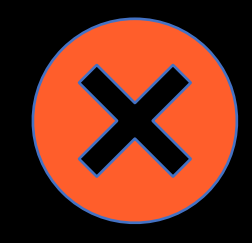

# Job.cancel()

#### /\*\*

\* Cancels this scope, including its job and all its children with an optional cancellation [cause].

\* A cause can be used to specify an error message or to provide other details on

\* a cancellation reason for debugging purposes.

\* Throws [IllegalStateException] if the scope does not have a job in it.

\*/

public fun CoroutineScope.cancel(cause: CancellationException? = null)

```
val scope = CoroutineScope(Dispatchers.IO + CoroutineExceptionHandler { context, error ->
    (error as? CancellationException)?.let {
      // release resources
 }
})
fun prepareData() {
   scope.launch {
        productItems.forEach { product ->
            if (isActive.not()) return@launch
fun cancelWork() {
   scope.cancel()
```
}

```
val scope = CoroutineScope(Dispatchers.IO + CoroutineExceptionHandler { context, error ->
    (error as? CancellationException)?.let {
fun prepareData() {
   scope.launch {
         productItems.forEach { product ->
     if (isActive.not()) return@launch
 if (isActive.not()) return@launch
fun cancelWork() {
    scope.cancel()
```

```
val scope = CoroutineScope(Dispatchers.IO + CoroutineExceptionHandler { context, error ->
   (error as? CancellationException)?.let {
      // release resources
 }
})
fun prepareData() {
   scope.launch {
                                                                    X
        productItems.forEach { product ->
           if (isActive.not()) return@launch
      }
     }
}
```
fun cancelWork() { scope.cancel() }

```
val scope = CoroutineScope(Dispatchers.IO + CoroutineExceptionHandler { context, error ->
    (error as? CancellationException)?.let {
fun prepareData() {
   scope.launch {
        productItems.forEach { product ->
           if (isLoadActual.not()) {
            throw CancellationException()
```
}

```
val scope = CoroutineScope(Dispatchers.IO + CoroutineExceptionHandler { context, error ->
    (error as? CancellationException)?.let {
      // release resources
 }
})
fun prepareData() {
   scope.launch {
                                                                \mathbf{x} productItems.forEach { product ->
           if (isLoadActual.not()) {
            throw CancellationException()
      }
      }
     }
```
# Job.invokeOnCompleiton {}

val scope = CoroutineScope(Dispatchers.IO)

```
fun prepareData() {
    scope.launch {
       productItems.forEach { product ->
    }.also {
 it.invokeOnCompletion { error ->
 it.invokeOnCompletion { error ->
 // release resources
 // release resources
 }
 }
```
# Job.invokeOnCompleiton {}

```
val scope = CoroutineScope(Dispatchers.IO)
```

```
fun prepareData() {
     scope.coroutineContext[Job]?.invokeOnCompletion { error ->
        // clear resources
     }
```

```
 scope.launch {
   productItems.forEach { product ->
 }.also {
   it.invokeOnCompletion { error ->
          // clear resources
```
# Job.invokeOnCompleiton {}

```
val scope = CoroutineScope(Dispatchers.IO)
```

```
fun prepareData() {
       scope.coroutineContext[Job]?.invokeOnCompletion { error ->
              (error as? CancellationException)?.let {
(error as? CancellationException)?.let {
           // clear resources
 // clear resources
               }
    scope.launch {
        productItems.forEach { product ->
    }.also {
it.invokeOnCompletion {    error ->
               (error as? CancellationException)?.let {
 (error as? CancellationException)?.let {
           // clear resources
 // clear resources
               }
               }
               }
```
## Job.invokeOnCompleiton {}

```
val scope = CoroutineScope(Dispatchers.IO
)
```
}

```
fun prepareData() {
     scope
.coroutineContext[Job]?.invokeOnCompletion { error ->
          (error as? CancellationException)?.let 
{
              // clear resources
             }
     }
 scope
.launch 
{
 productItems
.forEach { product ->
        // do some heavy work
     }
 }.also 
{
      it.invokeOnCompletion { error ->
           (error as? CancellationException)?.let 
{
              // clear resources
             }
          }
 } 1
```
## Job.invokeOnCompleiton {}

val scope = CoroutineScope(Dispatchers.IO )

}

```
fun prepareData() {
     scope
.coroutineContext[Job]?.invokeOnCompletion { error ->
          (error as? CancellationException)?.let 
{
              // clear resources
             }
     }
 scope
.launch 
{
 productItems
.forEach { product ->
        // do some heavy work
     }
 }.also 
{
      it.invokeOnCompletion { error ->
           (error as? CancellationException)?.let 
{
              // clear resources
             }
          }
 } 1
```
2

## Job.invokeOnCompleiton {}

val scope = CoroutineScope(Dispatchers.IO )

}

```
fun prepareData() {
     scope
.coroutineContext[Job]?.invokeOnCompletion { error ->
          (error as? CancellationException)?.let 
{
              // clear resources
             }
     }
 scope
.launch 
{
 productItems
.forEach { product ->
        // do some heavy work
     }
 }.also 
{
      it.invokeOnCompletion { error ->
           (error as? CancellationException)?.let 
{
              // clear resources
             }
          }
 }
```
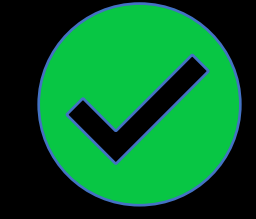

#### Вывод

#### Опции определить отмену корутины

- 1. Try catch отловить отмену локально.
- InvokeOnCompletion отловить общую отмену корутины / скоупа. 2.

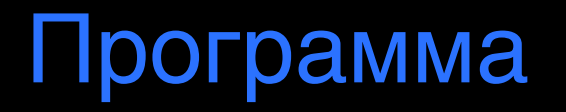

- Вспомним как отменять Thread. 1.
- Рассмотрим отмену корутин на реальном 2. примере загрузки данных.
- Познакомимся с отменами в прерываниях. 3.
- Разберемся с кастомным прерыванием на примере Retrofit. 4.
- 5. Что может пойти не так?

## delay()

val scope = CoroutineScope(Dispatchers.IO )

```
fun startSyncData() {
 scope
.launch 
{
 while 
(true) {
 delay(5000
)
        syncData()
     }
   } }
```
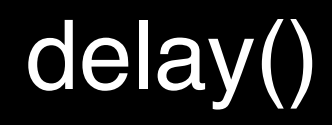

val scope = CoroutineScope(Dispatchers.IO)

fun startSyncData() { scope.launch { delay(5000) syncData()

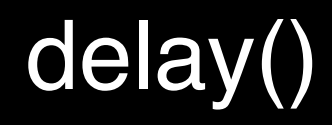

val scope = CoroutineScope(Dispatchers.IO )

```
fun startSyncData() {
 scope
.launch 
{
 delay(5000
)
        syncData()
private fun cancel() {
 scope
.cancel()
```
}

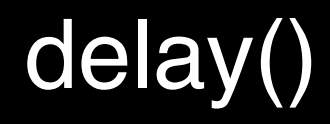

val scope = CoroutineScope(Dispatchers.IO )

```
fun startSyncData() {
 scope
.launch 
{
 while 
(true) {
 delay(5000
)
       syncData()
 }
 } }
private fun cancel() {
 scope
.cancel()
}
```
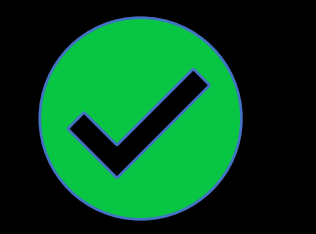

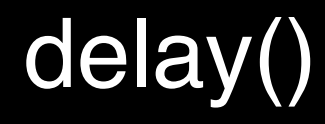

}

}

public suspend fun delay(timeMillis: Long) { if (timeMillis <= 0) return // don't delay return suspendCancellableCoroutine sc@ { cont: CancellableContinuation<Unit> ->

## suspendCancellableCoroutine()

#### /\*\*

\*\*/

\* Suspends the coroutine like [suspendCoroutine], but providing a [CancellableContinuation] to

\* the [block]. This function throws a [CancellationException] if the [Job] of the coroutine is

cancelled or completed while it is suspended.

public suspend inline fun <T> suspendCancellableCoroutine( crossinline block: (CancellableContinuation<T>) -> Unit

#### ):  $T =$

suspendCoroutineUninterceptedOrReturn { uCont ->

#### . . . }

#### suspendCancellableCoroutine()

[join][Job.join] [await][Deferred.await] [lock][Mutex.lock] [delay]

```
val scope = CoroutineScope(Dispatchers.IO)
```

```
fun startSyncData() {
    scope.launch {
        try {
               delay(5000)
               syncData()
 } catch (error: CancellationException) {
 } catch (error: CancellationException) {
 // release resources
 // release resources
 }
 }
```

```
val scope = CoroutineScope(Dispatchers.IO)
```

```
fun startSyncData() {
   scope.launch {
 try {
 try {
            delay(5000)
            syncData()
      } finally {
         // release resources
      }
```

```
val scope = CoroutineScope(Dispatchers.IO)
```

```
fun startSyncData() {
   scope.launch {
            delay(5000)
            syncData()
       finally {
 delay(1000)
 delay(1000)
```
val scope = CoroutineScope(Dispatchers.IO )

```
fun startSyncData() {
 scope
.launch 
{
 try 
{
 while 
(true) {
 delay(5000
)
         syncData()
 }
 } finally 
{
 delay(1000
)
       // release resources
    }
 } }
```
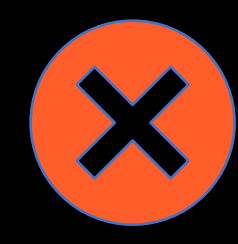

public object NonCancellable : AbstractCoroutineContextElement(Job), Job {

override val isActive: Boolean = true

override val isCompleted: Boolean = false

override val isCancelled: Boolean = false

// other properties and functions

}

public object NonCancellable : AbstractCoroutineContextElement(Job), Job {

#### override val isActive: Boolean = true override val isActive: Boolean = true

override val isCompleted: Boolean = false

override val isCancelled: Boolean = false

val scope = CoroutineScope(Dispatchers.IO)

```
fun startSyncData() {
   scope.launch {
            delay(5000)
            syncData()
        finally \langle withContext(NonCancellable) {
 withContext(NonCancellable) {
            delay(1000)
 }
 }
```
val scope = CoroutineScope(Dispatchers.IO )

```
fun startSyncData() {
 scope
.launch 
{
 try 
{
 while 
(true) {
 delay(5000
)
         syncData()
 }
 } finally 
{
       withContext(NonCancellable) {
 delay(1000
)
         // release resources
       }
 }
 } }
```
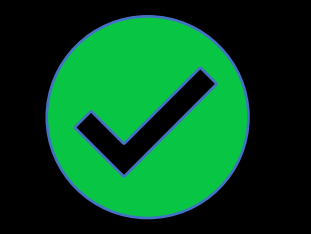

Вывод

#### Отмены в прерываниях

- Отмена в момент прерывания порождает CancellationException. 1.
- Используйте NonCancellable для блоков кода, которые не должны быть отменены. 2.

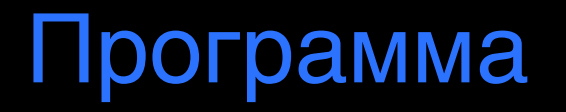

- Вспомним как отменять Thread. 1.
- Рассмотрим отмену корутин на реальном 2. примере загрузки данных.
- Познакомимся с отменами в прерываниях. 3.
- Разберемся с кастомным прерыванием на примере Retrofit. 4.
- 5. Что может пойти не так?

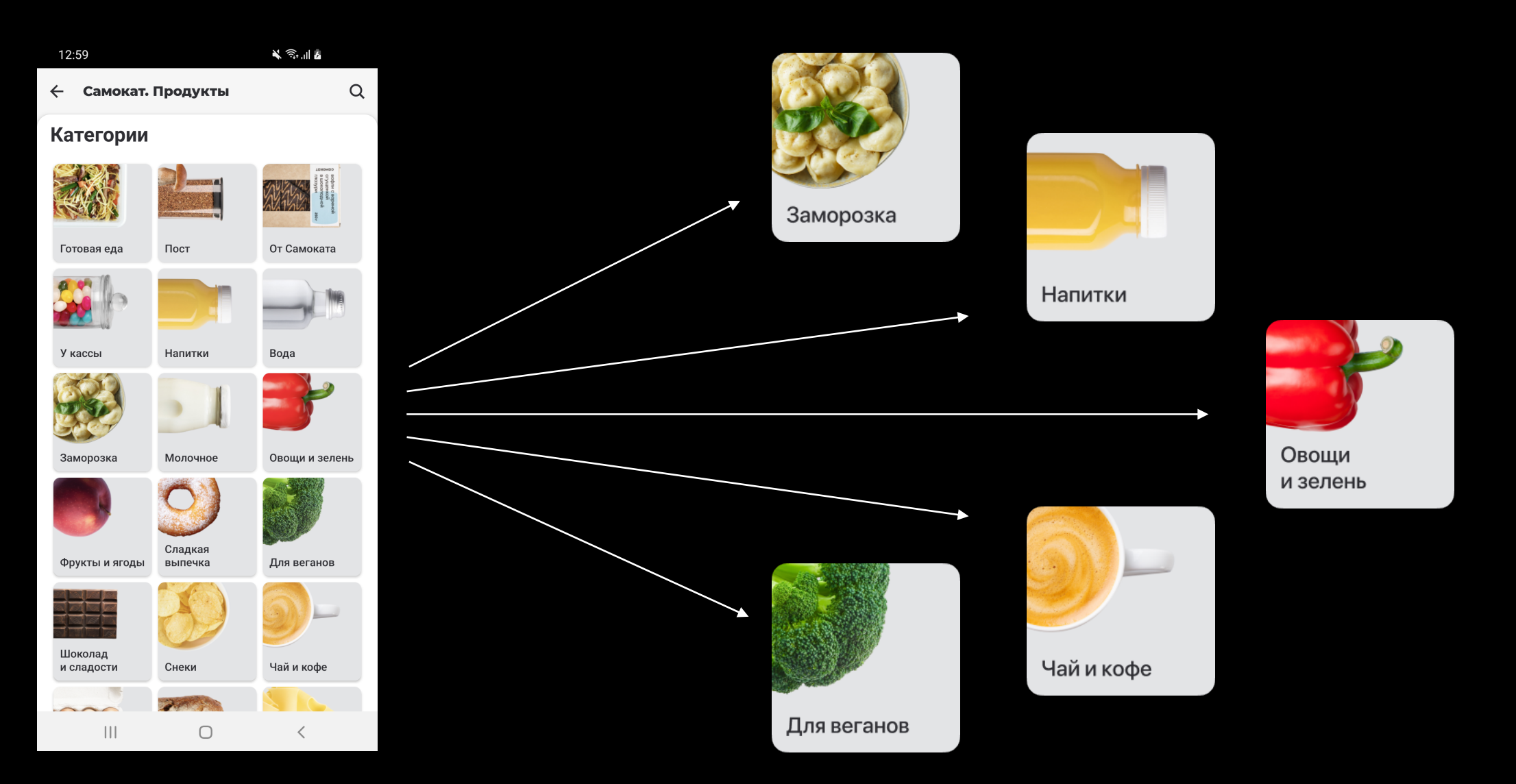

val scope = CoroutineScope(Dispatchers.IO)

```
fun loadData() {
   scope.launch {
      categoriesId.forEach { id ->
        apiService.getCategory(id)
        // some logic with saving data
 }
 }
}
```
@GET("URL") suspend fun getCategory(id: String) : Any

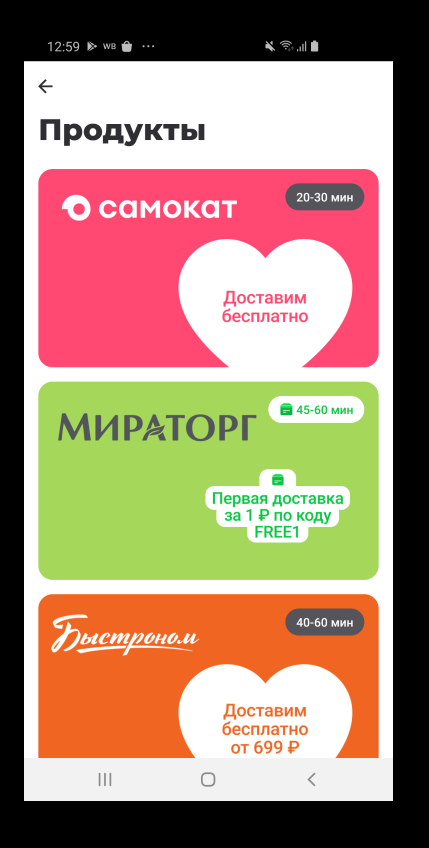

K.

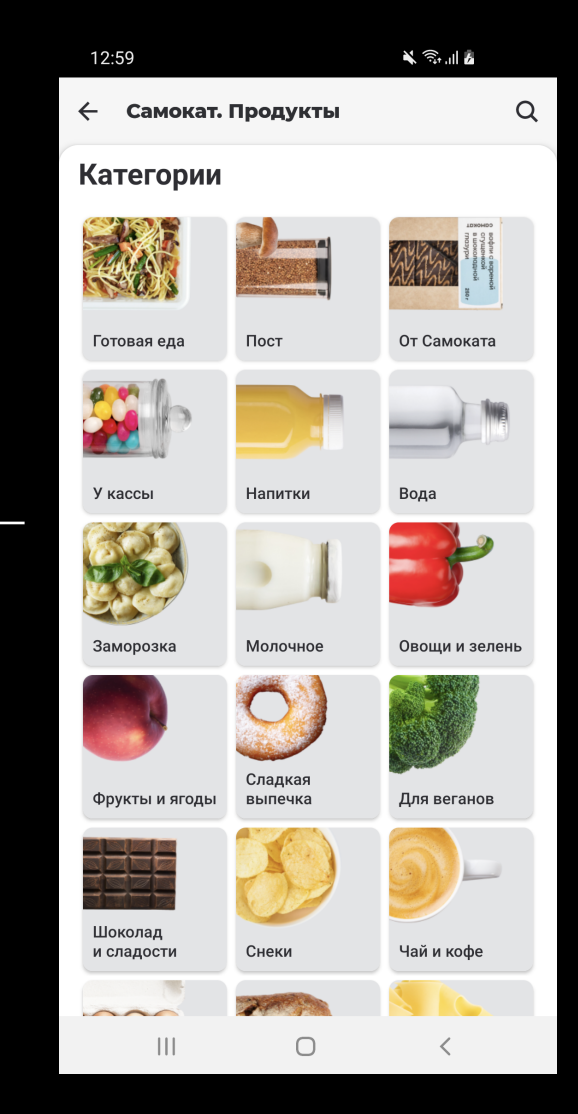

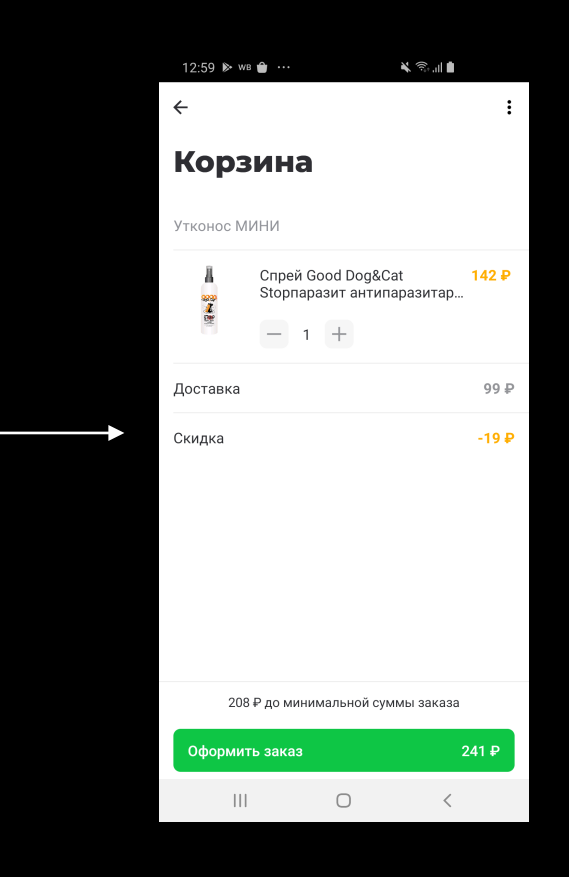

val scope = CoroutineScope(Dispatchers.IO)

```
fun loadData() {
   scope.launch {
     categoriesId.forEach { id ->
        apiService.getCategory(id)
```

```
@GET("URL")
suspend fun getCategory(id: String) : Any
```

```
fun cancel() {
fun cancel() {
 scope.cancel()
 scope.cancel()
}
}
```
 }) } }

```
suspend fun 
<T : Any> Call<
T?>.await(): 
T? {
 return suspendCancellableCoroutine { continuation ->
  continuation.invokeOnCancellation {
    cancel()
 }
 enqueue(object : Callback<
T?> {
override fun onResponse(call: Call<T?>, response: Response<T?>) {
     if (response.isSuccessful) {
      continuation.resume(response.body())
 } else 
{
      continuation.resumeWithException(HttpException(response))
 }
 }
 override fun onFailure(call: Call<
T?>, t: Throwable) {
     continuation.resumeWithException(t)
 }
```
 } }

```
suspend fun <T : Any> Call<T?>.await(): T? {
 return suspendCancellableCoroutine { continuation ->
return suspendCancellableCoroutine { continuation ->
   continuation.invokeOnCancellation {
     cancel()
   enqueue(object : Callback<T?> {
    override fun onResponse(call: Call<T?>, response: Response<T?>) {
      if (response.isSuccessful) {
       continuation.resume(response.body())
       continuation.resumeWithException(HttpException(response))
     override fun onFailure(call: Call<T?>, t: Throwable) {
      continuation.resumeWithException(t)
```

```
 enqueue(object : Callback<T?> {
 enqueue(object : Callback<T?> {
override fun onResponse(call: Call<T?>, response: Response<T?>) {
 }
suspend fun <T : Any> Call<T?>.await(): T? {
  return suspendCancellableCoroutine { continuation ->
   continuation.invokeOnCancellation {
     cancel()
      if (response.isSuccessful) {
       continuation.resume(response.body())
       continuation.resumeWithException(HttpException(response))
 }
```
#### override fun onFailure(call: Call<T?>, t: Throwable) { override fun onFailure(call: Call<T?>, t: Throwable) {

```
 continuation.resumeWithException(t)
```
 } })

 } })

```
suspend fun <T : Any> Call<T?>.await(): T? {
  return suspendCancellableCoroutine { continuation ->
 continuation.invokeOnCancellation {
continuation.invokeOnCancellation {
 cancel()
 cancel()
 }
   enqueue(object : Callback<T?> {
    override fun onResponse(call: Call<T?>, response: Response<T?>) {
      if (response.isSuccessful) {
       continuation.resume(response.body())
       continuation.resumeWithException(HttpException(response))
   }
```

```
 override fun onFailure(call: Call<T?>, t: Throwable) {
  continuation.resumeWithException(t)
```

```
suspend fun <T : Any> Call<T?>.await(): T? {
  return suspendCancellableCoroutine { continuation ->
   continuation.invokeOnCancellation {
     cancel()
   enqueue(object : Callback<T?> {
    override fun onResponse(call: Call<T?>, response: Response<T?>) {
      if (response.isSuccessful) {
 continuation.resume(response.body())
continuation.resume(response.body())
       continuation.resumeWithException(HttpException(response))
     override fun onFailure(call: Call<T?>, t: Throwable) {
      continuation.resumeWithException(t)
```

```
suspend fun <T : Any> Call<T?>.await(): T? {
  return suspendCancellableCoroutine { continuation ->
   continuation.invokeOnCancellation {
    cancel()
   enqueue(object : Callback<T?> {
    override fun onResponse(call: Call<T?>, response: Response<T?>) {
      if (response.isSuccessful) {
       continuation.resume(response.body())
       continuation.resumeWithException(HttpException(response))
       continuation.resumeWithException(HttpException(response))
```

```
 override fun onFailure(call: Call<T?>, t: Throwable) {
  continuation.resumeWithException(t)
```

```
 continuation.resumeWithException(t)
```
#### Вывод

#### Кастомные прерывания

Высвобождайте ресурсы и производите необходимые отписки от колбэков в CancellableContinuation.invokeOnCancellation {}. 1. SuspendCoroutine {} vs SuspendCancellableCoroutine {}. 2.

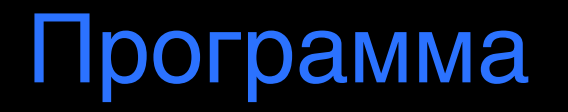

- Вспомним как отменять Thread. 1.
- Рассмотрим отмену корутин на реальном примере загрузки данных. 2.
- Познакомимся с отменами в прерываниях. 3.
- Разберемся с кастомным прерыванием на примере Retrofit. 4.
- 5. Что может пойти не так?

### Job() vs SupervisorJob()

scope.launch(Job()) {

}

val scope = CoroutineScope(Job()) val scope = CoroutineScope(SupervisorJob())

scope.launch(SupervisorJob()) {

}

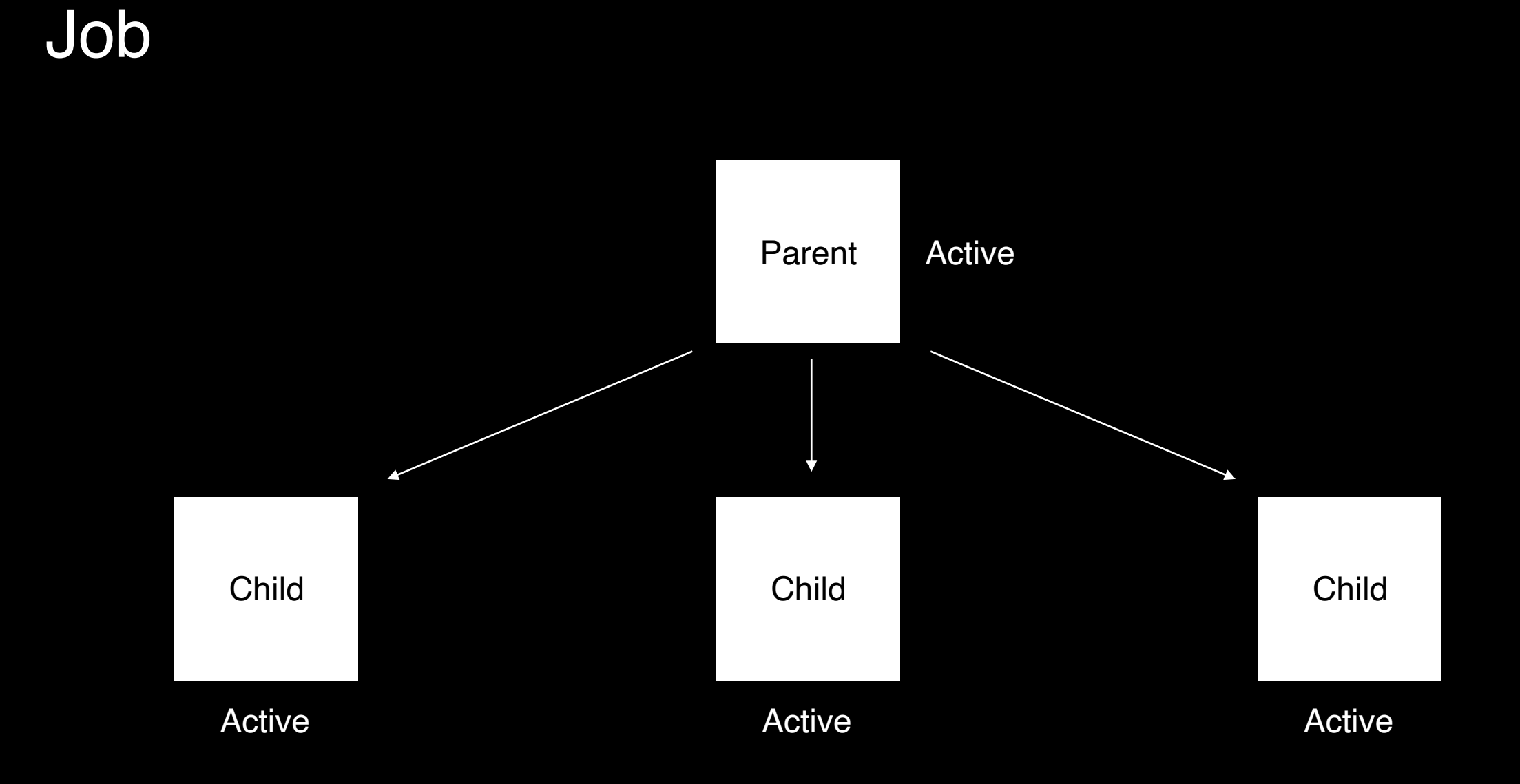
#### Job

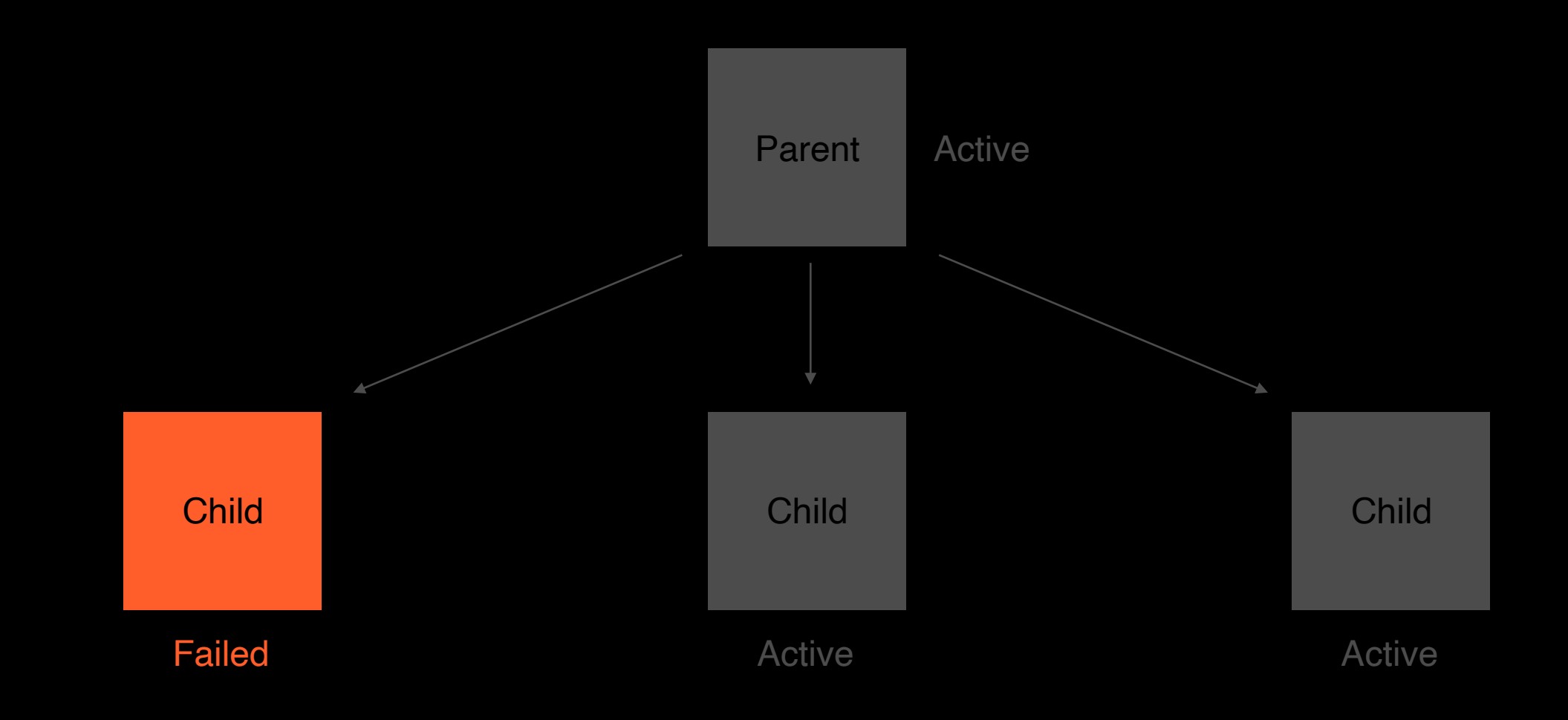

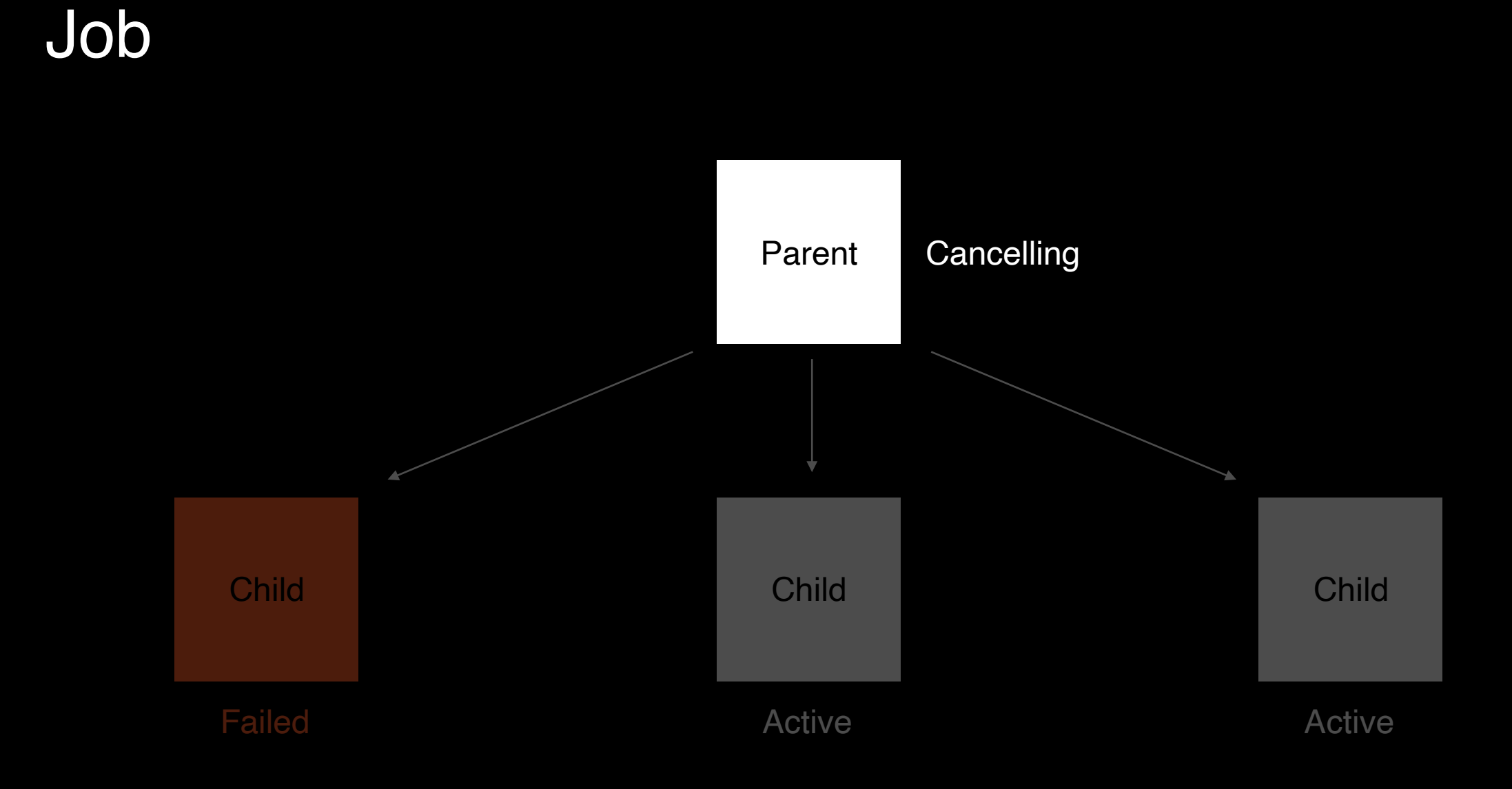

#### Job

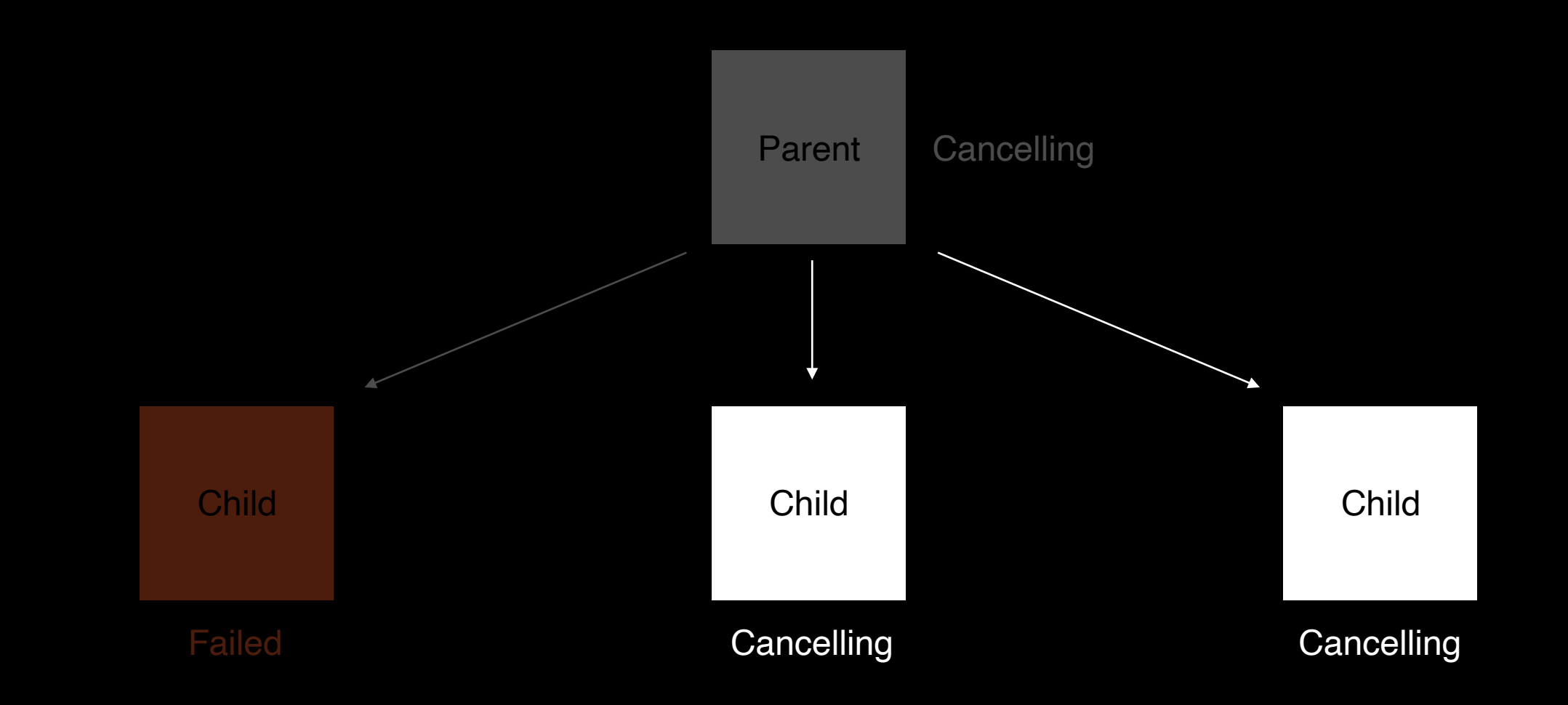

#### Job

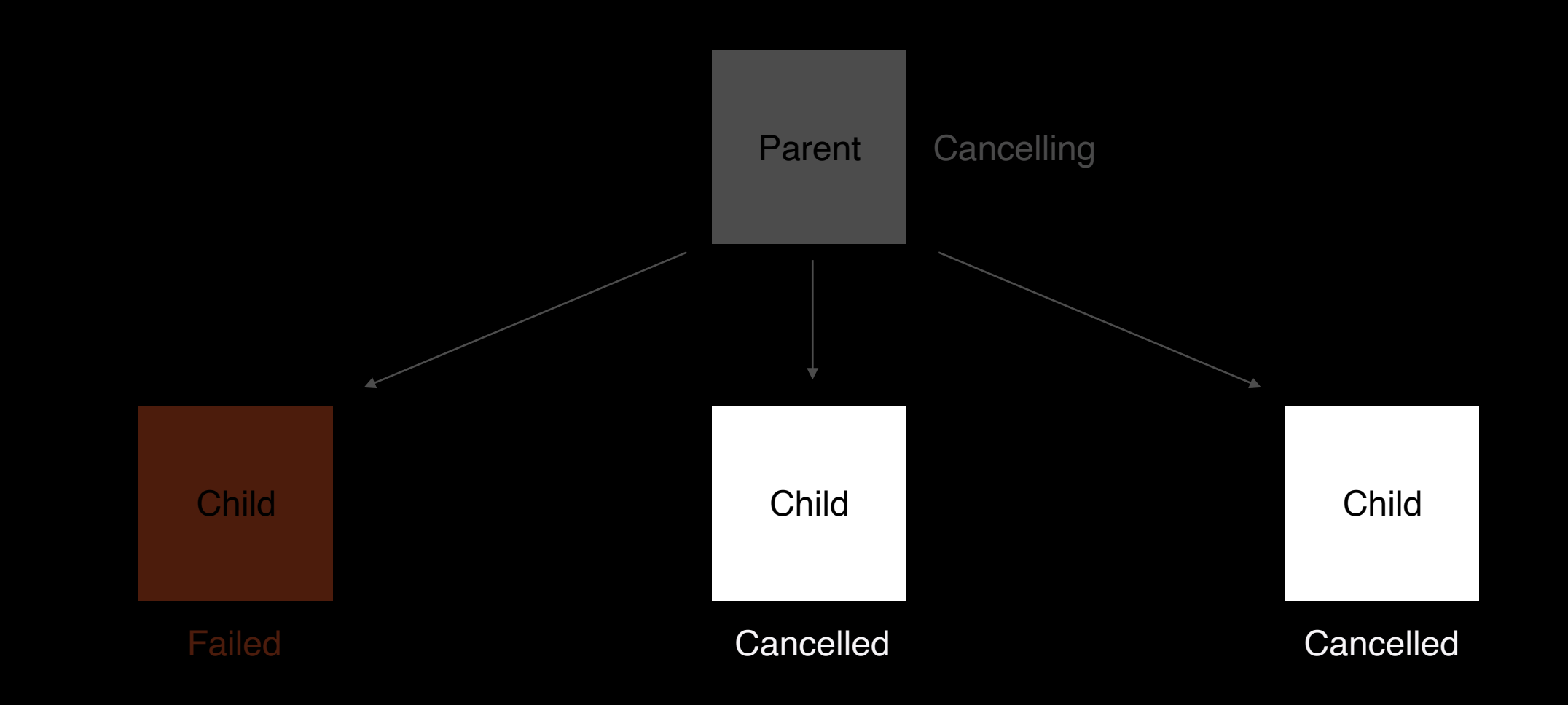

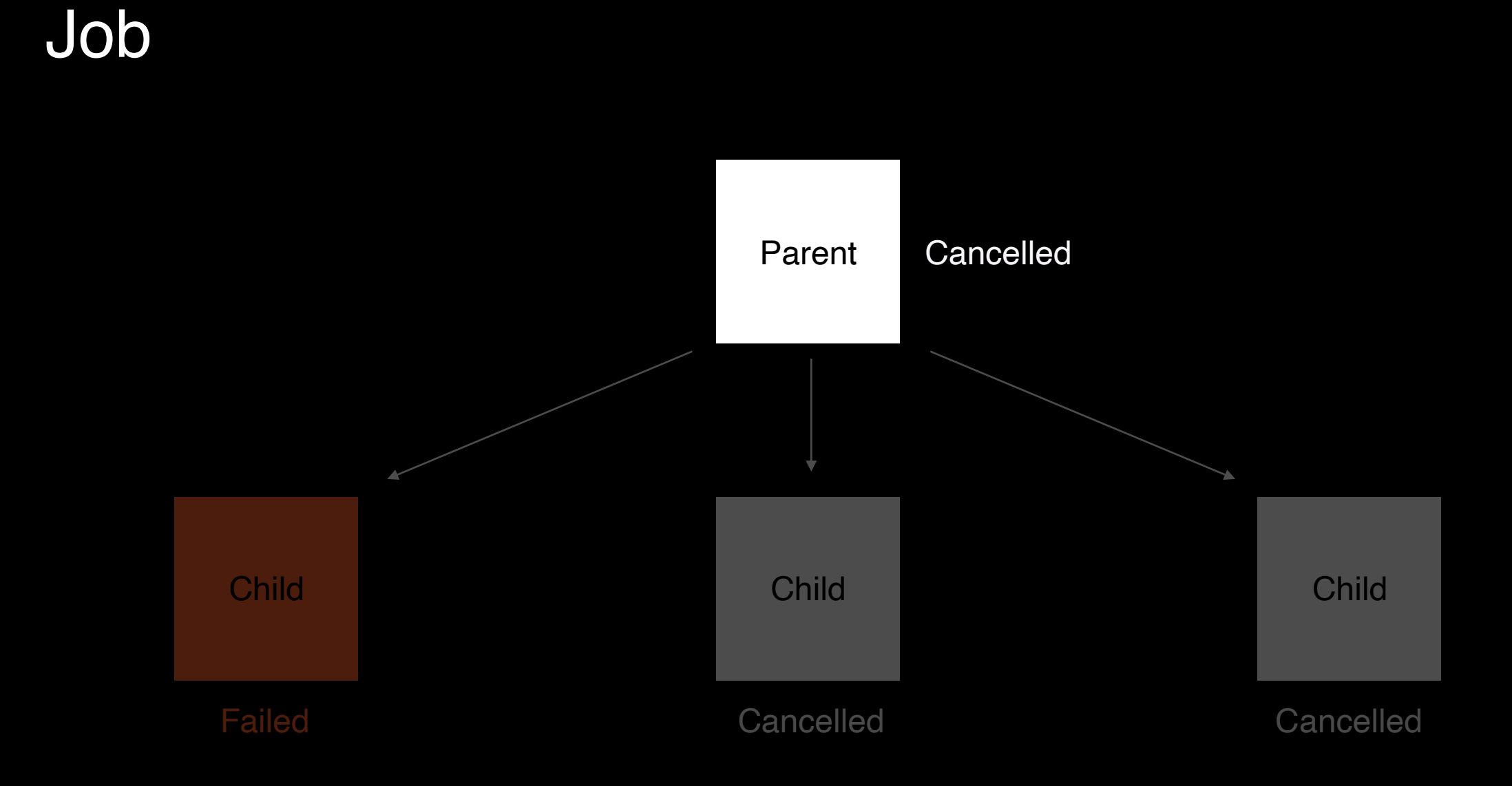

#### SupervisorJob

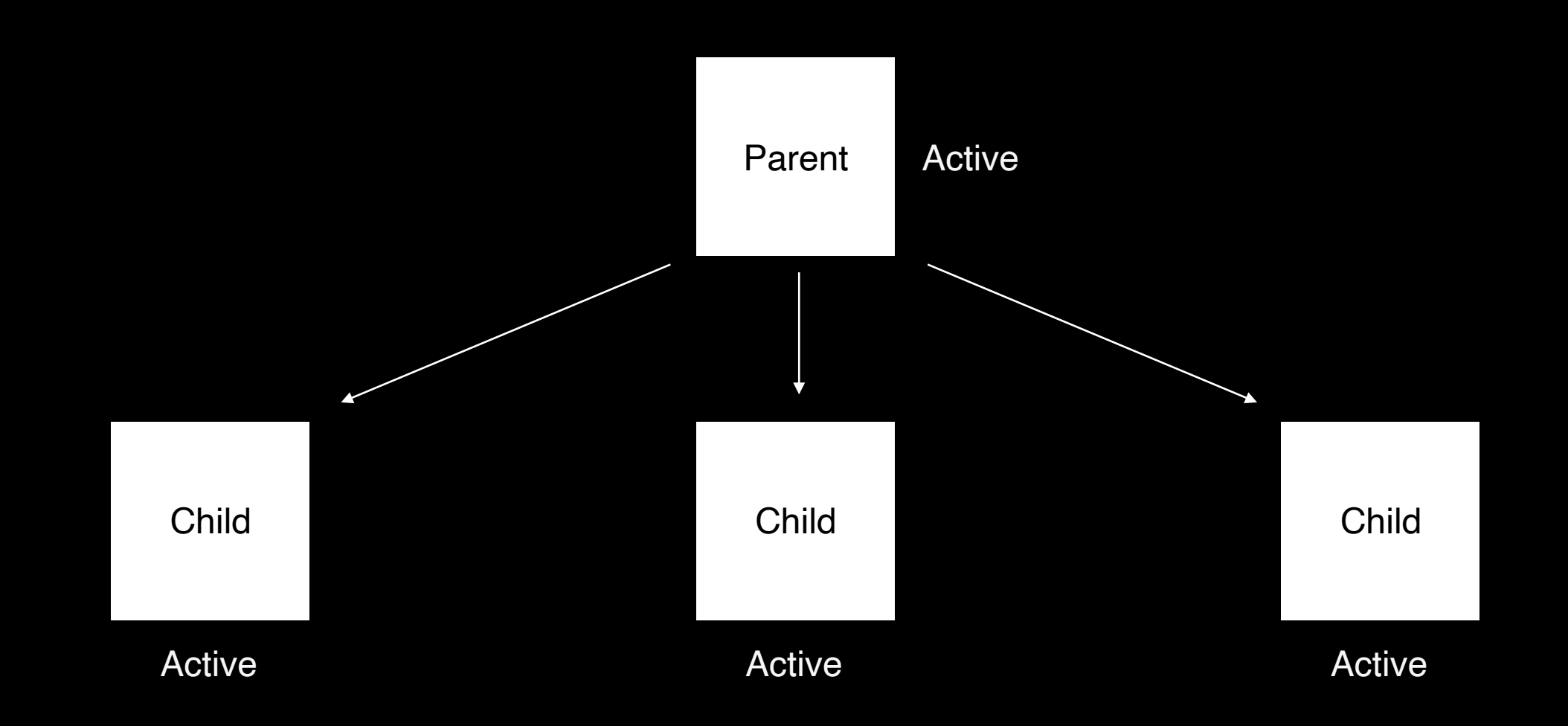

#### SupervisorJob

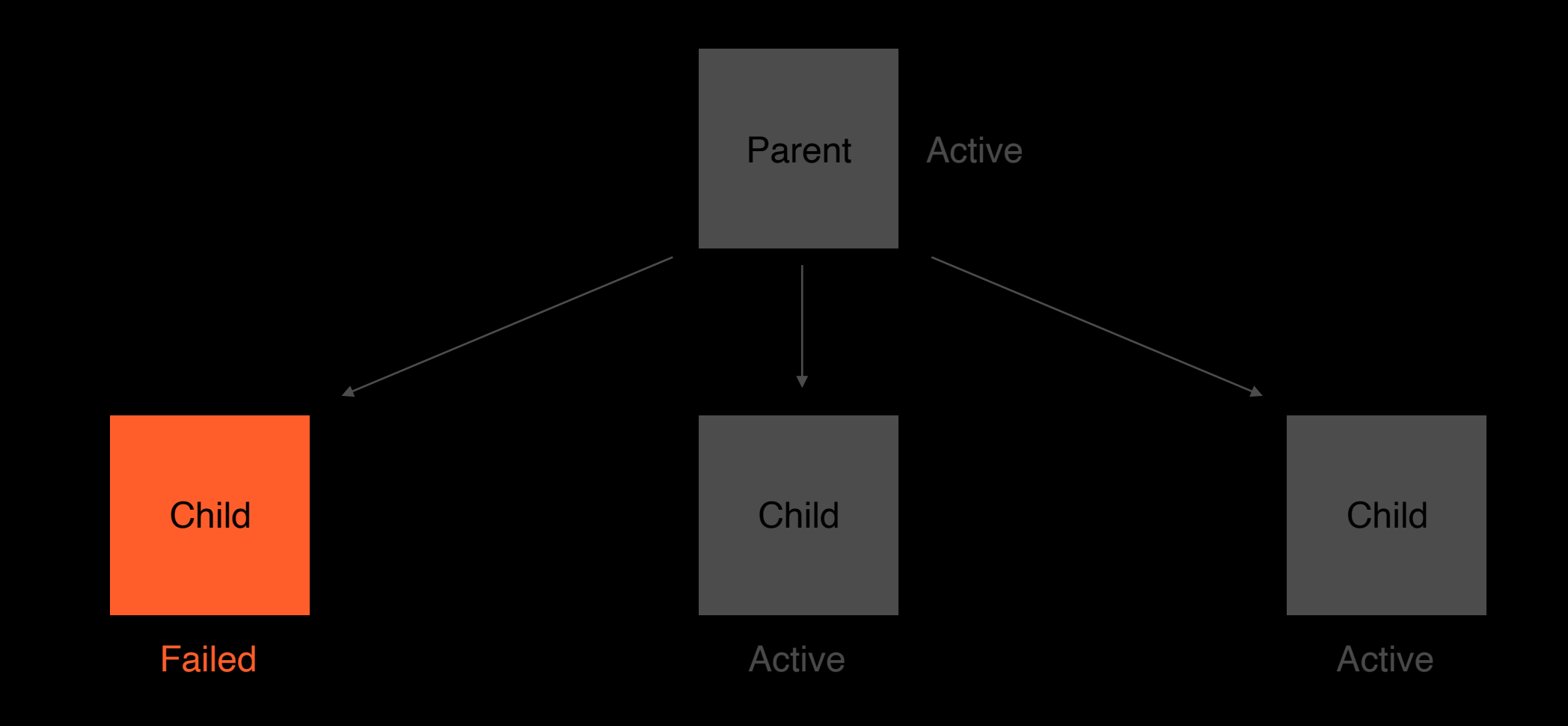

#### SupervisorJob

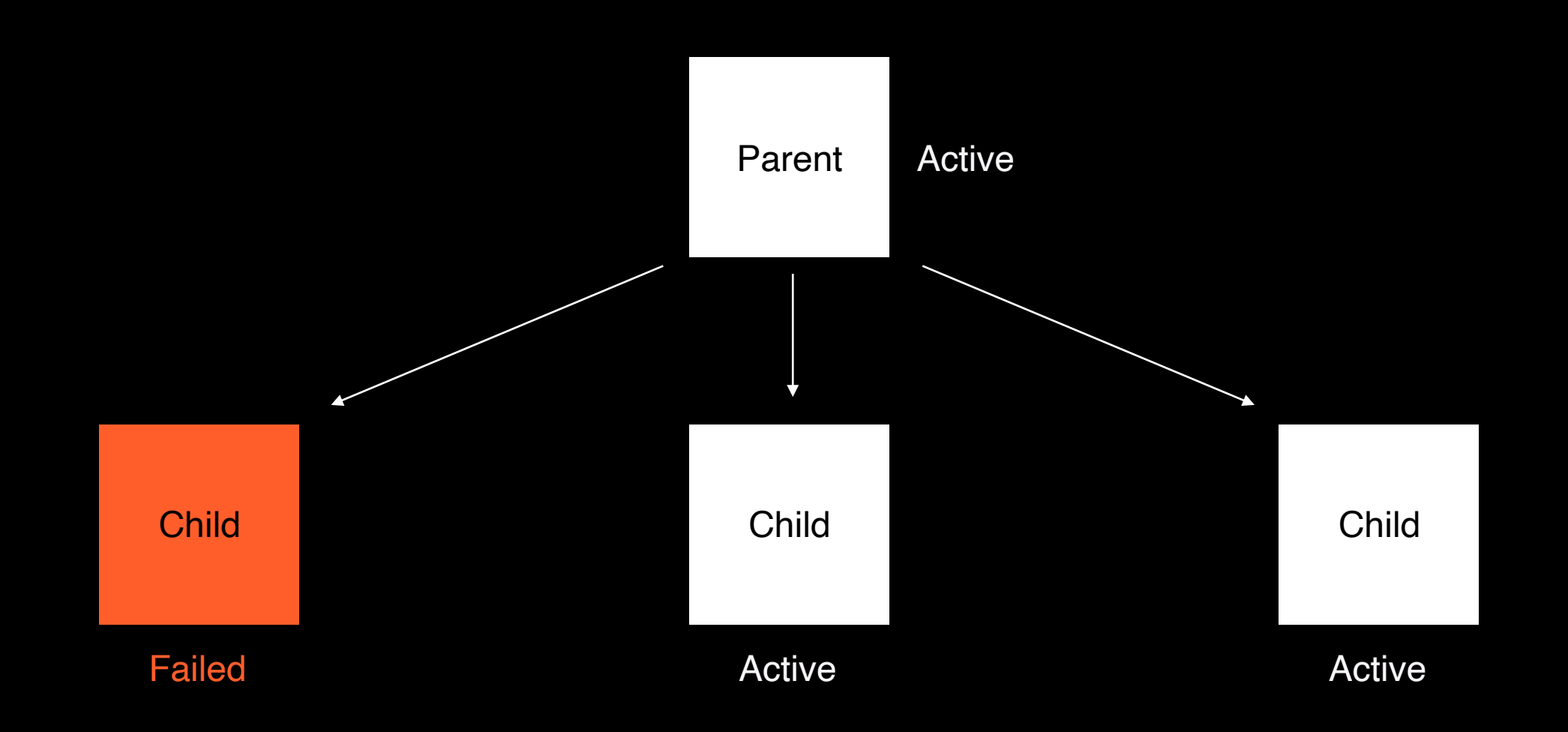

```
val scope = CoroutineScope(Dispatchers.IO + CoroutineExceptionHandler { context, error ->
   // handle error
})
```

```
fun startSyncData() {
   scope.launch {
     products.forEach { product ->
        // do some work
 }
 }
   scope.launch {
     products.forEach { product ->
```

```
 // do some work
 }
 }
}
```

```
val scope = CoroutineScope(Dispatchers.IO + CoroutineExceptionHandler { context, error ->
   // handle error
})
```

```
fun startSyncData() {
   scope.launch {
      products.forEach { product ->
         // do some work
 throw RuntimeException()
 throw RuntimeException()
   scope.launch {
      products.forEach { product ->
```

```
val scope = CoroutineScope(Dispatchers.IO + CoroutineExceptionHandler { context, error ->
   // handle error
})
```

```
fun startSyncData() {
   scope.launch {
      products.forEach { product ->
        throw RuntimeException()
```

```
 scope.launch {
 scope.launch {
 products.forEach { product ->
 products.forEach { product ->
 // do some work
 // do some work
 }
 }
 }
 }
```

```
val scope = CoroutineScope(Dispatchers.IO + CoroutineExceptionHandler { context, error ->
   // handle error
})
```

```
fun startSyncData() {
   scope.launch {
      products.forEach { product ->
        // do some work
        throw RuntimeException()
 }
 }
   scope.launch {
      products.forEach { product ->
        // do some work
 }
 }
}
```
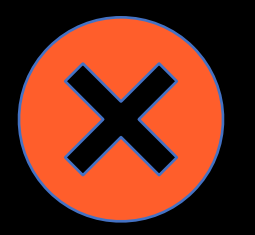

```
val scope = CoroutineScope(Dispatchers.IO + CoroutineExceptionHandler { context, error ->
   // handle error
})
```

```
fun startSyncData() {
   scope.launch {
      products.forEach { product ->
         throw RuntimeException()
   scope.launch {
      products.forEach { product ->
 if (isActive.not()) return@launch
if (isActive.not()) return@launch
         // do some work
```

```
val scope = CoroutineScope(Dispatchers.IO + CoroutineExceptionHandler { context, error ->
   // handle error
})
```

```
fun startSyncData() {
   scope.launch {
      products.forEach { product ->
        // do some work
        throw RuntimeException()
 }
 }
   scope.launch {
      products.forEach { product ->
         if (isActive.not()) return@launch
        // do some work
 }
 }
}
```
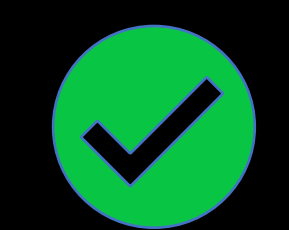

val scope = CoroutineScope(Dispatchers.IO )

```
fun startSomeOperation() {
 scope
.launch 
{
      startSuspendableOperation()
      // do something
   }
}
suspend fun startSuspendableOperation() {
 try 
{
 delay(3000
)
      // do something
   } catch (error: CancellationException) {
      // release resources
   }
}
```
val scope = CoroutineScope(Dispatchers.IO) val scope = CoroutineScope(Dispatchers.IO)

```
fun startSomeOperation() {
fun startSomeOperation() {
 scope.launch {
 scope.launch {
 startSuspendableOperation()
 startSuspendableOperation()
 // do something
 // do something
 }
}
suspend fun startSuspendableOperation() {
suspend fun startSuspendableOperation() {
        delay(3000)
    } catch (error: CancellationException) {
 }
}
```
}

}

val scope = CoroutineScope(Dispatchers.IO)

```
fun startSomeOperation() {
    scope.launch {
        startSuspendableOperation()
suspend fun startSuspendableOperation() {
    try {
 delay(3000)
 delay(3000)
 // do something
 // do something
 } catch (error: CancellationException) {
 } catch (error: CancellationException) {
 // release resources
 // release resources
    }
```

```
val scope = CoroutineScope(Dispatchers.IO)
```

```
fun startSomeOperation() {
   scope.launch {
      startSuspendableOperation()
```

```
suspend fun startSuspendableOperation() {
      delay(3000)
   } catch (error: CancellationException) {
```
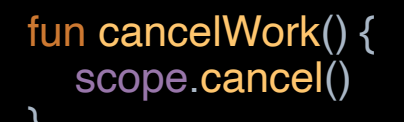

val scope = CoroutineScope(Dispatchers.IO )

```
fun startSomeOperation() {
 scope
.launch 
{
      startSuspendableOperation()
      // do something
   }
}
suspend fun startSuspendableOperation() {
 try 
{
```
 delay(3000 ) // do something } catch (error: CancellationException) { // release resources }

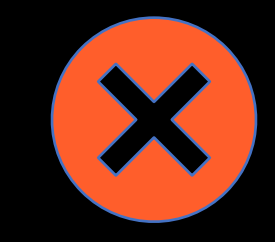

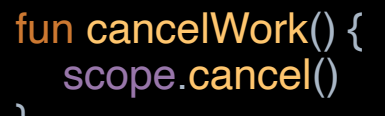

}

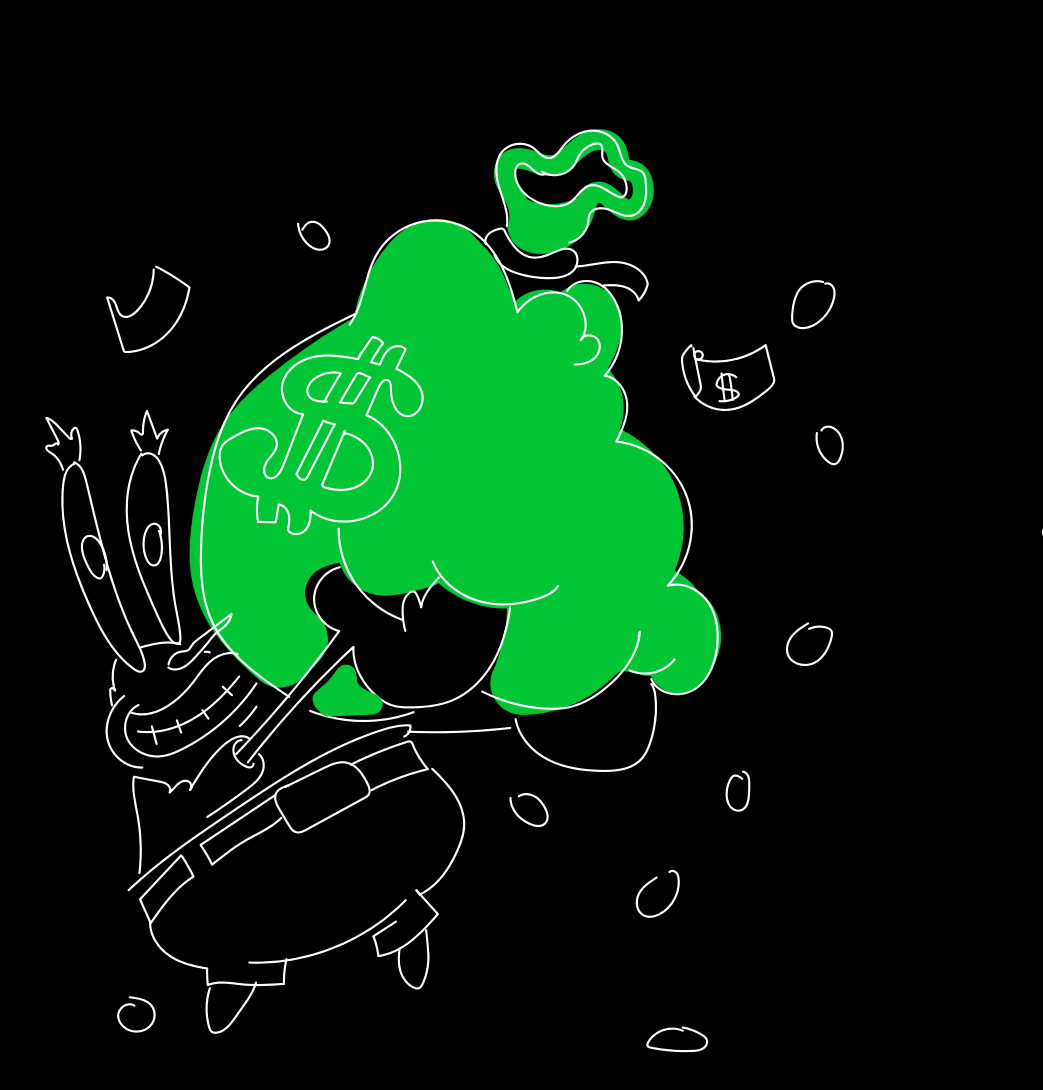

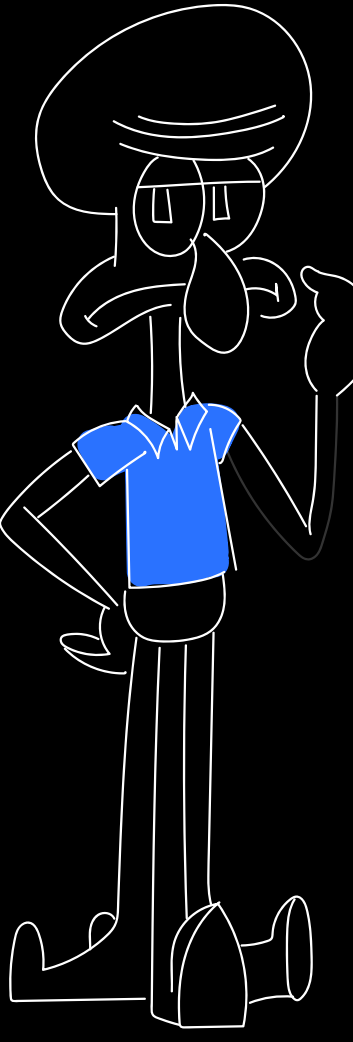

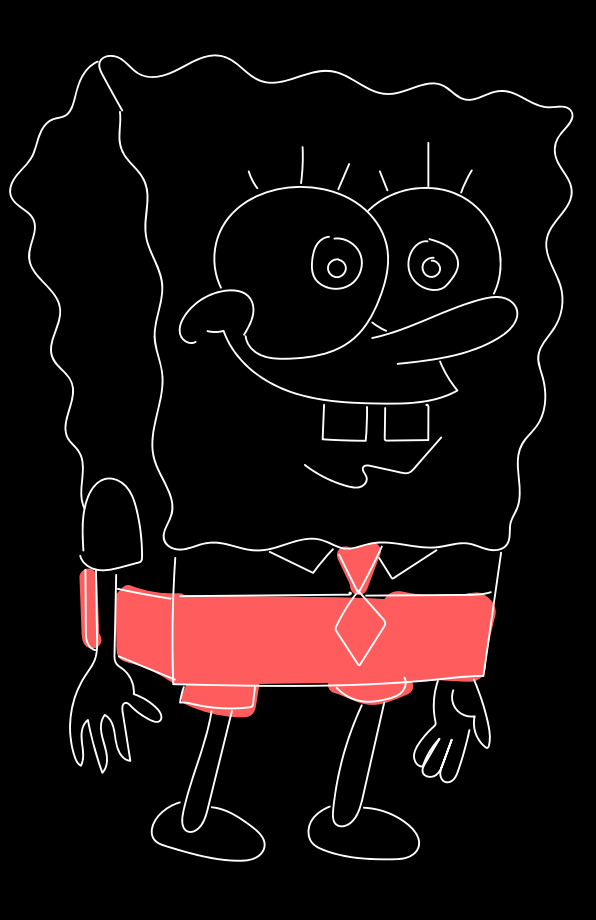

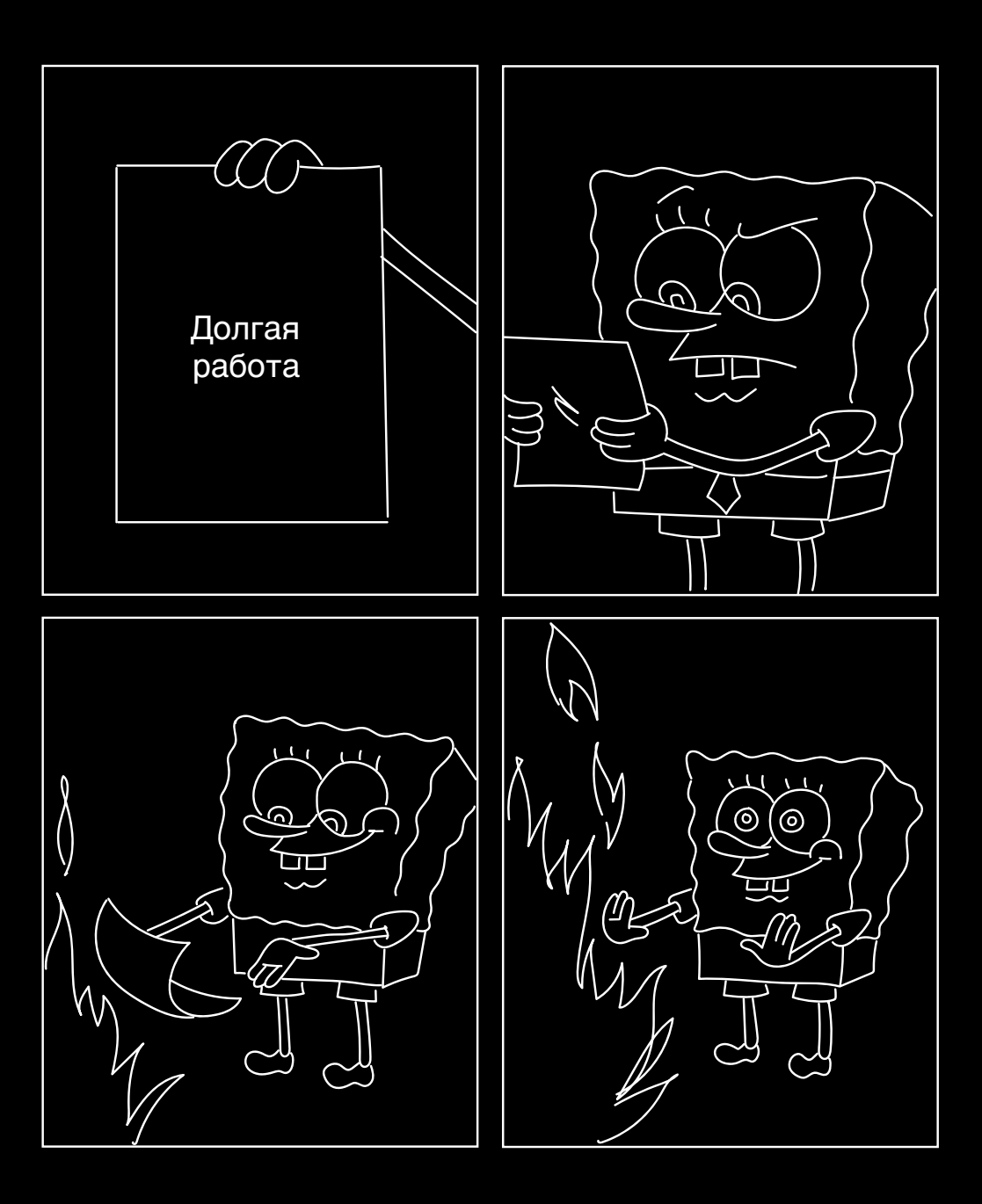

val scope = CoroutineScope(Dispatchers.IO)

```
fun startSomeOperation() {
   scope.launch {
      startSuspendableOperation()
suspend fun startSuspendableOperation() {
      delay(3000)
   } catch (error: CancellationException) {
 throw error
throw error
```
val scope = CoroutineScope(Dispatchers.IO )

```
fun startSomeOperation() {
 scope
.launch 
{
      startSuspendableOperation()
      // do something
  }
}
suspend fun startSuspendableOperation() {
 try 
{
 delay(3000
)
     // do something
   } catch (error: CancellationException) {
      // release resources
      throw error
 } }
```
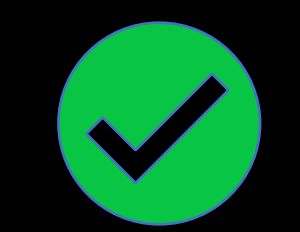

Вывод

#### Не забыть

Если локально отловили CancellationException, то необходимо пробросить его дальше. Не забывать делать отменяемыми корутины, особенно если работаете с Job в CoroutineContext. 1. 2.

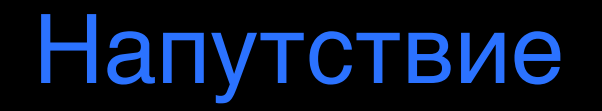

- Любые длительную операции делайте отменяемыми. 1.
- 2. Контролируйте процесс отмен.
- Консистентно комбинируйте механизмы окончания работы при отмене корутины с механизмами определения отмененного состояния. 3.

# Спасибо за внимание

Ильичев Павел  ${\bf C}$  l TECH Android developer